# Palm<sup>™</sup> File Format Specification

#### **CONTRIBUTORS**

Written by Christopher Bey Engineering contributions by David Fedor

Copyright © 1996 - 2000, Palm Computing, Inc. All rights reserved. This documentation may be printed and copied solely for use in developing products for Palm OS software. In addition, two (2) copies of this documentation may be made for archival and backup purposes. Except for the foregoing, no part of this documentation may be reproduced or transmitted in any form or by any means or used to make any derivative work (such as translation, transformation or adaptation) without express written consent from Palm Computing.

Palm Computing reserves the right to revise this documentation and to make changes in content from time to time without obligation on the part of Palm Computing to provide notification of such revision or changes. PALM COMPUTING MAKES NO REPRESENTATIONS OR WARRANTIES THAT THE DOCUMENTATION IS FREE OF ERRORS OR THAT THE DOCUMENTATION IS SUITABLE FOR YOUR USE. THE DOCUMENTATION IS PROVIDED ON AN "AS IS" BASIS. PALM COMPUTING MAKES NO WARRANTIES, TERMS OR CONDITIONS, EXPRESS OR IMPLIED, EITHER IN FACT OR BY OPERATION OF LAW, STATUTORY OR OTHERWISE, INCLUDING WARRANTIES, TERMS, OR CONDITIONS OF MERCHANTABILITY, FITNESS FOR A PARTICULAR PURPOSE, AND SATISFACTORY QUALITY.

TO THE FULL EXTENT ALLOWED BY LAW, PALM COMPUTING ALSO EXCLUDES FOR ITSELF AND ITS SUPPLIERS ANY LIABILITY, WHETHER BASED IN CONTRACT OR TORT (INCLUDING NEGLIGENCE), FOR DIRECT, INCIDENTAL, CONSEQUENTIAL, INDIRECT, SPECIAL, OR PUNITIVE DAMAGES OF ANY KIND, OR FOR LOSS OF REVENUE OR PROFITS, LOSS OF BUSINESS, LOSS OF INFORMATION OR DATA, OR OTHER FINANCIAL LOSS ARISING OUT OF OR IN CONNECTION WITH THIS DOCUMENTATION, EVEN IF PALM COMPUTING HAS BEEN ADVISED OF THE POSSIBILITY OF SUCH DAMAGES.

Palm Computing, Palm OS, Graffiti, HotSync, and Palm Modem are registered trademarks, and Palm III, Palm IIIe, Palm IIIx, Palm V, Palm Vx, Palm VII, Palm, More connected., Simply Palm, the Palm Computing platform logo, Palm III logo, Palm IIIx logo, Palm V logo, and HotSync logo are trademarks of Palm Computing, Inc. or its subsidiaries. All other product and brand names may be trademarks or registered trademarks of their respective owners.

IF THIS DOCUMENTATION IS PROVIDED ON A COMPACT DISK, THE OTHER SOFTWARE AND DOCUMENTATION ON THE COMPACT DISK ARE SUBJECT TO THE LICENSE AGREEMENT ACCOMPANYING THE COMPACT DISK.

Palm File Format Specification Document Number 3008-002 January 17, 2000 Palm Computing, Inc. 5400 Bayfront Plaza Santa Clara, CA 95052 USA

www.palm.com/devzone

# **Table of Contents**

| About This Doo  | cument                                                            | 7   |
|-----------------|-------------------------------------------------------------------|-----|
| 1 PQA Database  | e Format                                                          | 1   |
|                 | Overview                                                          | . 1 |
|                 | PQA Database Format                                               |     |
|                 | PDB Header for a PQA                                              |     |
|                 | Record List in the PDB Header                                     |     |
|                 | PQA appInfo Block                                                 |     |
|                 | Web Content Record                                                |     |
| 2 Content And ( | Compression Types                                                 | 17  |
|                 | cmlContentTypeTextCml                                             | 18  |
|                 | Plain Text                                                        |     |
|                 | cmlContentTypeImagePalmOS                                         | 18  |
|                 | $cml Compression Type None\ and\ cml Compression Type Bit Packed$ |     |
| 3 PQA Encoding  | g Format                                                          | 21  |
| ·               | Overview                                                          | 21  |
|                 | Differences From HTML                                             | 23  |
|                 | Bit Packed Compression                                            | 24  |
|                 | Bit Packed Compression Encoding                                   |     |
|                 | ASCII Text Encoding                                               |     |
|                 | Tag Encoding                                                      |     |
|                 | Numeric Parameter Value Encoding                                  |     |
|                 | Image Compression                                                 |     |
|                 | Compact Data Structure Notation                                   | 29  |
|                 | Compact Data Structure Types                                      | 30  |
|                 | UIntV                                                             |     |
|                 | IntV                                                              | 31  |
|                 | Uint16V                                                           |     |
|                 | Int16V                                                            |     |
|                 | Uint8V                                                            |     |

| Int8V                        |              |    |    |     |    |     |    |    |     |    |     |  |  |  | 32 |
|------------------------------|--------------|----|----|-----|----|-----|----|----|-----|----|-----|--|--|--|----|
| PQA Tags                     |              |    |    |     |    |     |    |    |     |    |     |  |  |  | 32 |
| Text Encoding Tags           |              |    |    |     |    |     |    |    |     |    |     |  |  |  | 33 |
| The Tag Data Type            |              |    |    |     |    |     |    |    |     |    |     |  |  |  | 35 |
| Text & TextZ Types           |              |    |    |     |    |     |    |    |     |    |     |  |  |  | 35 |
| TextZ Type                   |              |    |    |     |    |     |    |    |     |    |     |  |  |  | 36 |
| Unpacked Notation            |              |    |    |     |    |     |    |    |     |    |     |  |  |  | 37 |
| Translation of Bit-Packe     | $\mathbf{d}$ | to | Uı | 100 | on | ıpı | es | se | d I | Da | ıta |  |  |  | 38 |
| Example Translation .        |              |    |    |     |    |     |    |    |     |    |     |  |  |  | 40 |
| Data Termination             |              |    |    |     |    |     |    |    |     |    |     |  |  |  | 41 |
| Tag Definitions              |              |    |    |     |    |     |    |    |     |    |     |  |  |  | 41 |
| <b>Background Attributes</b> |              |    |    |     |    |     |    |    |     |    |     |  |  |  | 41 |
| cmlTagBGColor                |              |    |    |     |    |     |    |    |     |    |     |  |  |  | 41 |
| Text Attributes              |              |    |    |     |    |     |    |    |     |    |     |  |  |  | 42 |
| cmlTagTextColor              |              |    |    |     |    |     |    |    |     |    |     |  |  |  | 42 |
| cmlTagLinkColor              |              |    |    |     |    |     |    |    |     |    |     |  |  |  |    |
| cmlTagTextSize               |              |    |    |     |    |     |    |    |     |    |     |  |  |  | 43 |
| cmlTagTextBold               |              |    |    |     |    |     |    |    |     |    |     |  |  |  |    |
| cmlTagTextItalic             |              |    |    |     |    |     |    |    |     |    |     |  |  |  |    |
| cmlTagTextStrike             |              |    |    |     |    |     |    |    |     |    |     |  |  |  |    |
| cmlTagTextMono               |              |    |    |     |    |     |    |    |     |    |     |  |  |  |    |
| cmlTagTextSup                |              |    |    |     |    |     |    |    |     |    |     |  |  |  |    |
| cmlTagTextSub                |              |    |    |     |    |     |    |    |     |    |     |  |  |  |    |
| cmlTagTextUnderline .        |              |    |    |     |    |     |    |    |     |    |     |  |  |  |    |
| cmlTag8BitEncoding .         |              |    |    |     |    |     |    |    |     |    |     |  |  |  |    |
| cmlTagH1, cmlTagH2, c        |              |    |    |     |    |     |    |    |     |    |     |  |  |  |    |
| cmlTagH4, cmlTagH5,          |              |    |    |     |    |     |    |    |     |    |     |  |  |  | 47 |
| cml Tag History List Text    |              |    |    |     |    |     |    |    |     |    |     |  |  |  | 47 |
| Paragraph Attributes .       |              |    |    |     |    |     |    |    |     |    |     |  |  |  | 48 |
| cmlTagParagraphAlign         |              |    |    |     |    |     |    |    |     |    |     |  |  |  | 48 |
| cmlTagBlockQuote             |              |    |    |     |    |     |    |    |     |    |     |  |  |  | 48 |
| cmlTagAddress                |              |    |    |     |    |     |    |    |     |    |     |  |  |  |    |
| Lists                        |              |    |    |     |    |     |    |    |     |    |     |  |  |  | 49 |
| cmlTagListOrdered            |              |    |    |     |    |     |    |    |     |    |     |  |  |  | 49 |
| cmlTagListUnordered.         |              |    |    |     |    |     |    |    |     |    |     |  |  |  |    |

| cmlTagListDefinition          |  |  |  |  |  |  |  |  | 51        |
|-------------------------------|--|--|--|--|--|--|--|--|-----------|
| cmlTagListItemNormal .        |  |  |  |  |  |  |  |  | 52        |
| cmlTagListItemCustom .        |  |  |  |  |  |  |  |  | 52        |
| cmlTagListItemTerm            |  |  |  |  |  |  |  |  | 54        |
| cml Tag List I tem Definition |  |  |  |  |  |  |  |  | <b>54</b> |
| Forms                         |  |  |  |  |  |  |  |  | <b>54</b> |
| cmlTagForm                    |  |  |  |  |  |  |  |  | 54        |
| cmlTagInputTextLine           |  |  |  |  |  |  |  |  | 57        |
| cmlTagInputPassword .         |  |  |  |  |  |  |  |  | 58        |
| cmlTagInputRadio              |  |  |  |  |  |  |  |  | 59        |
| cmlTagInputCheckBox .         |  |  |  |  |  |  |  |  | 60        |
| cmlTagInputSubmit             |  |  |  |  |  |  |  |  | 61        |
| cmlTagInputReset              |  |  |  |  |  |  |  |  | 62        |
| cmlTagInputHidden             |  |  |  |  |  |  |  |  | 63        |
| cmlTagInputTextArea           |  |  |  |  |  |  |  |  | 63        |
| cmlTagSelect                  |  |  |  |  |  |  |  |  | 64        |
| cmlTagSelectItemNormal        |  |  |  |  |  |  |  |  | 65        |
| cmlTagSelectItemCustom        |  |  |  |  |  |  |  |  | 65        |
| cmlTagInputDatePicker .       |  |  |  |  |  |  |  |  | 66        |
| cmlTagInputTimePicker.        |  |  |  |  |  |  |  |  | 67        |
| Tables                        |  |  |  |  |  |  |  |  | 67        |
| cmlTagTable                   |  |  |  |  |  |  |  |  | 67        |
| cmlTagCaption                 |  |  |  |  |  |  |  |  | 69        |
| cmlTagTableRow                |  |  |  |  |  |  |  |  | 70        |
| cmlTagTableData               |  |  |  |  |  |  |  |  | 71        |
| cmlTagTableHeader             |  |  |  |  |  |  |  |  | 72        |
| Hyperlinks                    |  |  |  |  |  |  |  |  | 74        |
| cmlTagHyperlink               |  |  |  |  |  |  |  |  | 74        |
| cmlTagAnchor                  |  |  |  |  |  |  |  |  | 78        |
| Graphical Elements            |  |  |  |  |  |  |  |  |           |
| cmlTagImage                   |  |  |  |  |  |  |  |  |           |
| cmlTagHorizontalRule .        |  |  |  |  |  |  |  |  |           |
| Other Elements                |  |  |  |  |  |  |  |  |           |
| cmlTagClear                   |  |  |  |  |  |  |  |  |           |
| cmlTagCMLFnd                  |  |  |  |  |  |  |  |  | 83        |

Index 85

# About This Document

This document contains information about the Palm Query Application (PQA) File Format. Information about Palm Database file (PDBs) formats and Palm Resource (PRCs) file formats will be added to this document within a month after this release and posted to the Palm website:

http://www.palm.com/devzone/docs.html

# PQA Database Format

### **Overview**

A Palm Query Application (PQA) is a Palm Database (PDB) containing world-wide web content. On the Palm device all PQAs are associated through the Launcher with the Clipper web-clipping viewer. When a user opens a PQA file for viewing, the Launcher starts Clipper, which in turn displays the contents of the selected PQA.

A PQA database may contain one or more PDB records, which in turn contain the actual web content. Clipper displays each record as a "page" in the sense that a traditional web browser displays an HTML file. Records contain either hypertext markup language (HTML) encoded into simplified PQA format, or image content encoded as Palm bitmap data. The data is also compressed. The content in a record may contain links to other records in the same PQA, to other PQAs or applications, and to HTML pages on a remote server.

This chapter describes the format and contents of a PQA.

The version described herein includes DatabaseHdrType version 1 and PQA header version 3.

**NOTE:** All structure elements in all headers are byte-packed in network (big-endian) order.

The offsets listed in the structure diagrams are in hexadecimal.

## **PQA Database Format**

The format of a PQA database is shown in <u>Figure 1.1</u>. Note that this is a normal Palm database with certain constraints unique to a PQA, as described throughout this chapter.

Palm Database Header

List of record entries

NULL byte

applinfo block (PQA header)

Sequence of web content records

Specific to PQA databases

Figure 1.1 PQA Database Format

A PQA contains the following parts:

- A standard PDB header (DatabaseHdrType). See "PDB Header for a PQA" on page 3.
- A single list (RecordListType) of records
   (RecordEntryType) that correspond to individual web
   content records. See "Record List in the PDB Header" on
   page 7.
- Two NULL bytes separating the end of the record entry list from the start of the appInfo block. This is an artifact of preexisting PDB support in the Palm OS®, and is required by the HotSync® mechanism.
- An appInfo block, containing a PQA header. See "PQA appInfo Block" on page 8.

• One or more individual resource blocks (records) containing displayable web content. Each record contains a header (PqfWebDocRecordType) and web content (HTML data encoded into the PQA format, or graphic data). See "WebContent Record" on page 11.

# PDB Header for a PQA

The PDB header in a PQA is a standard DatabaseHdrType structure. The format is shown in Figure 1.2.

bits 31 0 byte name 20 attributes version 24 creationDate modificationDate 28 2C lastBackupDate 30 modificationNumber 34 appInfolD 38 sortInfoID 3C type 40 creator 44 unique IDSeed 48 recordList 4C

Figure 1.2 PQA Header

A Palm OS application should use Palm OS functions for extracting data from particular records in the database and should have little need for details concerning the PDB structure. However, there are four elements in the PDB header that contain PQA specific data: name, attributes, type, and creator.

#### Field Descriptions

name A string containing up to 31 bytes of the name and

extension (filname.ext format) of the PQA file, which is also the name of the database on the Palm device. (This file is the one saved to disk by the Query Application Builder application on the content development machine.) This is the file name used to back up the PDB during the HotSync process to a desktop computer. The name string preserves

the case of the original file name.

This string is null-terminated; there are 31 characters

available for the actual name.

attributes A Word of flags; standard PDB attributes. For all PQAs:

attributes = dmHdrAttrBackup |

dmHdrAttrLaunchableData

The dmHdrAttrBackup (0x0008) attribute sets the backup bit. The dmHdrAttrLaunchableData (0x0200) attribute designates this PDB as one that can be launched by an application with the same creator, which is how PQAs are associated with the Clipper application (see creator

below).

version A Word; the version of the database layout. Currently 1 for

the layout described here.

creationDate A DWord: the creation date of the database. The time<sup>a</sup>

when the PQA was written to disk on the content

development machine.

modificationDate A DWord; the time of the last modification of the PQA.

Initially set equal to the value of creationDate.

lastBackupDate A DWord; the time<sup>1</sup> the PQA was last backed up. Initially

set to the value 2.

modificationNumber A DWord; the modification number of the database.

Initially set to 0.

appInfoID A LocalID (DWord); the offset from the beginning of the

PDB header data to the start of the application-specific appInfo block, identifying the location of the PQA header.

For a given PQA, this offset is equal to:

sizeof(DatabaseHdrType) - 2 + numRecords \*

sizeof(RecordEntryType)

Subtract two to allow for the two dummy bytes in the record entry list, recordList (see the following section,

Record List in the PDB Header).

sortInfoID A LocalID (DWord); offset from the beginning of the PDB

header data to the start of an application-specific sortInfo block (PDB sorting information). Unused in PQAs; always

0.

type A DWord; the PDB type identifier. Always 'pqa '

(0x70716120).

creator A DWord; the PDB creator identifier. Always 'clpr'

(0x636C7072).

This, together with the dmHdrAttrLaunchableData attribute, identifies PQAs as databases to be launched by

the Clipper application.

uniqueIDSeed A DWord; normally used to generate unique identifiers on

the Palm device. Unused in PQAs; always 0.

recordList A RecordListType; a single record list. For details, see

the following section, Record List in the PDB Header. Normally, a PDB (not a PQA) recordList field may contain more than one list (RecordListType) of record entries. A PQA PDB header always contains a single list.

a. For creationDate, modificationDate, and lastBackupDate, the value is as given by the standard C run-time routine time() added to a constant offset (decimal 2082844800) to produce a Palm-device standard time value. The value is the number of seconds elapsed since midnight (00:00:00), January 1, 1970, coordinated universal time, according to the system clock. A Palm device standard time value is the number of seconds elapsed since 1/1/1904.

### Record List in the PDB Header

A PDB header in a PQA file contains a standard record list, shown in <u>Figure 1.3</u>.

There is always a single record list in a PQA PDB header. The list consists of a header (a RecordListType) followed by 0 or more record entries (of type RecordEntryType).

bits
31 0

byte 0 nextRecordListID

4 numRecords unused bytes

8 localChunkID

C attributes uniqueID

i numRecords count of record list entries (RecordEntryType)

Figure 1.3 PQA Record List

The fields in the RecordListType header are described here:

### Field Descriptions

nextRecordListID A LocalID (DWord); the local offset of the

next list. In the PDB header of a PQA, always 0 (i.e. a PQA PDB header always contains only a single record entry list).

 $\hbox{\tt numRecords} \qquad \qquad A \ Word; \ the \ number \ of \ record \ entries \ in$ 

this list. Also, by definition, the number of web record resources contained in the

PQA.

unused bytes Two pad bytes set to 0; not used.

Each record list entry (RecordEntryType) in the PDB header identifies a single web content record in the PQA. Here are the fields in each record list entry:

#### Field Descriptions

localChunkID A LocalID (DWord); the offset from the

top of the PDB to the start of the web content record data for this entry. This is the offset to the start of the web content

records's header

(PqfWebDocRecordType).

attributes One byte; always 0 in a PQA.

uniqueID Three bytes; always 0 in a PQA.

# **PQA** applnfo Block

Each PQA's PDB header (described previously) is followed by a block of application-specific data.

The format is shown in <u>Figure 1.4</u>. The field names followed by asterisks (\*) identify variable-length fields of bytes, padded, if necessary, to a word boundary.

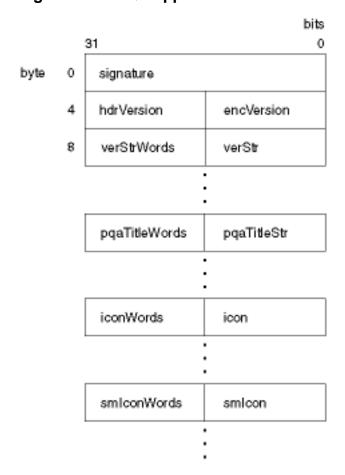

Figure 1.4 PQA applnfo Block

#### Field Descriptions

| signature   | A DWord; must be 'lnch' (0x6C6E6368).                                                                                                    |
|-------------|----------------------------------------------------------------------------------------------------|
| hdrVersion  | A Word; the version of this PQA header. Currently 3.                                                                                                    |
| encVersion  | A Word; for PQAs that contain HTML data encoded into the PQA format, the version of the encoding. All web content records within a given PQA are taken to have the same encoding version. |
| verStrWords | A Word; the length of the verStr (version string) that follows, in 16-bit words, including any pad byte at the end.                                                                       |

verStr A sequence of (verStrWords \* 2) Bytes; a null-terminated

version string that Clipper shows. This is the version string for

the PQA itself (i.e. the version of this web content).

If the value of verStrWords is zero, the verStr field will

contain no bytes.

The end of this sequence of bytes must be word-aligned. If the size of the data (including the string's null terminator) is an odd number of bytes, the data must be followed by a null pad byte.

pqaTitleWords A Word; the length of the pqaTitleStr (PQA Launcher-

visible title string) that follows, in 16-bit words, including any

pad byte at the end.

pqaTitleStr A sequence of (pqaTitleWords \* 2) Bytes; a null-terminated

title string that the Launcher shows for this PQA's icon. This is the title string for the PQA itself; not the title string included in the original HTML index file's source for the web page's title,

shown by Clipper.

If the value of pgaTitleWords is zero, the pgaTitleStr field

will contain no bytes.

The end of this sequence of bytes must be word-aligned. If the size of the data (including the string's null terminator) is an odd number of bytes, the data must be followed by a null pad byte.

iconWords A Word; the length of the bitmap data that follows, in 16-bit

words, including any pad byte at the end.

icon A sequence of (iconWords \* 2) Bytes; a Palm bitmap

(BitmapType and associated bitmap data). This is the large

icon that appears on the device for this PQA.<sup>a</sup>

If the value of iconWords is zero, the icon field will contain no

bytes.

The end of this sequence of bytes must be word-aligned. If the size of the data is an odd number of bytes, the data must be

followed by a null pad byte.

smIconWords A Word; the length of the bitmap that follows, in 16-bit words,

including any pad byte at the end.

smIcon A sequence of (smIconWords \* 2) Bytes; a Palm bitmap

(BitmapType and associated bitmap data). This is the small

icon that appears on the device for this PQA.\*

If the value of smlconWords is zero, the smlcon field will

contain no bytes.

The end of this sequence of bytes must be word-aligned. If the size of the data is an odd number of bytes, the data must be

followed by a null pad byte.

a.The icon sizes are 32 by 32 for the large icon and 15 by 9 for the small icon. There is no color table present in these bitmaps. Currently, images converted to Palm bitmaps for use as icons have their color depth reduced to 1 bit per pixel.

# **Web Content Record**

Following the appInfo block in a PQA is a sequence of web content records; one for each record list entry in the PDB header record list. Each web content record begins on a word boundary, and contains a header (PqfWebDocRecordType) followed by the content's original URL and the content itself (that is, HTML data encoded into the PQA format, or graphic data).

The layout of a web content record is shown in <u>Figure 1.5</u>.

bits 15 byte 0 urlOffset 4 urlLength 6 dataOffset Α dataLength С contentType compressionType Ε uncompressedDataSize 12 flags reserved 14 URL string of content Web content byte sequence

Figure 1.5 Web Content Record

#### Field Descriptions

urlOffset A DWord; the offset, in number of bytes, from the top of

this PqfWebDocRecordType header to the start of the

URL for this web content resource.

For this version of the web content record, this field's value is always 0x14. This seemingly unnecessary field is included in this version of the record format for historical

reasons.

A Word; the length of the URL string, in bytes. This is urlLength

> simply the size of the URL string itself and counts neither a null terminator nor any pad byte following the string

data.

dataOffset A DWord; the offset, in number of bytes, from the top of

this PqfWebDocRecordType to the start of the data for

this web content resource.

A Word; the length of the data, in bytes.

contentType A Byte; a code for the type of content, defined in

> CMLConst.h and described in Chapter 2, "Content And Compression Types." The contentType indicates the type of resource encoded in this record, e.g. HTML, text, JPEG, or GIF. The content type is determined either from a MIME string passed from a server or by the filename extension of the original resource. Valid content types

include:

cmlContentTypeTextPlain cmlContentTypeTextHTML cmlContentTypeImageGIF cmlContentTypeImageJPEG cmlContentTypeTextCml cmlContentTypeImagePalmOS

Version 1 of the Palm Query Application Builder application encodes any valid image resource (i.e. GIF or  ${\sf JPEG}$ )  ${\sf into}$  <code>cmlContentTypeImagePalmOS</code>,  ${\sf and}$   ${\sf all}$ other resources as cmlContentTypeTextCml. Other content types are provided for future use.

dataLength

compressionType A Byte indicating the type of compression of the content,

defined in CMLConst.h. Valid types include:

cmlCompressionTypeNone

cmlCompressionTypeBitPacked

cmlCompressionTypeLZ77

Type cmlCompressionTypeNone is loosely termed "raw" and is described in "<u>Unpacked Notation</u>" on page 37. Type cmlCompressionTypeBitPacked is the standard PQA compression type, described in "<u>Bit</u>

Packed Compression" on page 24. Type

cmlCompressionTypeLZ77 is reserved for future use.

uncompressedDataSiz

A DWord; the uncompressed size, in bytes, of the web content. This field contains the size of the resource data in "raw" (cmlCompressionTypeNone) form, before

compression is applied to produce data using cmlCompressionTypeBitPacked compression.

Note that in test code, in a record with

compressionType set to cmlCompressionTypeNone, the value of the field uncompressedDataSize equals the value of the field dataLength. If the web content is an image, this field contains the size of the Palm OS

bitmap data before compression.

flags A Byte; currently unused. Should be zero.

reserved A Byte; currently unused. Should be zero.

**URL** string

The URL string follows the end of the

PqfWebDocRecordType structure. The string contains the filename of the individual resource as it existed on the development system when the PQA was built (for example, "palm.htm").

The URL string may be followed by a zero pad byte (not a null-terminator), if necessary, to align the string data on a word boundary.

Web document data

Document data begins on a word boundary following the end of the URL string. Version 1 of the Palm Query Application Builder application encodes any valid image resource (i.e. GIF or JPEG) into

cmlContentTypeImagePalmOS, and all other resources as cmlContentTypeTextCml.

A cmlContentTypeImagePalmOS resource is a standard Palm bitmap, compressed using standard Palm bitmap image compression.

A cmlContentTypeTextCml resource is text or HTML data encoded in the PQA format, described in <a href="Chapter 3">Chapter 3</a>, "PQA Encoding Format." The Palm Query Application Builder application builds cmlContentTypeTextCml resources that are compressed using

cmlCompressionTypeBitPacked compression.

# **Content And Compression Types**

The Palm web clipping application (Clipper) displays web content on a Palm  $VII^{\mathsf{m}}$  device. This content arrives on the device either within a Palm query application (PQA) database or as part of a transmission from the Palm Web Clipping Proxy server.

The container identifies the type of content it contains. The valid type identifiers are:

```
cmlContentTypeTextPlain 0
cmlContentTypeTextHTML 1
cmlContentTypeImageGIF 2
cmlContentTypeImageJPEG 3
cmlContentTypeTextCml 4
cmlContentTypeImagePalmOS 5
```

The current version of the Clipper web clipping application processes only content identified with either content type cmlContentTypeTextCml or cmlContentTypeImagePalmOS.

A PQA or proxy server response stream also identifies the compression type applied to the content. The valid compression type identifiers are:

```
cmlCompressionTypeNone 0
cmlCompressionTypeBitPacked 1
cmlCompressionTypeLZ77 2
```

The current version of the Clipper web clipping application processes only content identified with either compression type cmlCompressionTypeNone or cmlCompressionTypeBitPacked.

# **cmlContentTypeTextCml**

The Palm PQA data format encoder converts resources with MIME type text/html to content with type cmlContentTypeTextCml. The format of the data is specified in <a href="#">Chapter 3</a>, "PQA Encoding Format."

#### **Plain Text**

The data format encoder interprets resources with MIME type text/plain, as well as any content that is not identified as text/html, image/gif, or image/jpeg data, as "plain text" content. The encoder processes the source content and produces plain text consisting only of characters that fall within the defined ANSI text character set (0x20 through 0x7e, 0x82 through 0x8c, 0x91 through 0x9e, and 0xa1 through 0xff) together with ASCII tab (0x09), linebreak (0x0a), and carriage return (0x0d) codes. The encoder identifies this content as type cmlContentTypeTextCml since that is the only non-image content type that Clipper handles.

# cmlContentTypeImagePalmOS

Content type cmlContentTypeImagePalmOS is standard Palm OS® bitmap image data, which may be compressed according to the Palm OS bitmap standard. The current version of the Palm PQA data format encoder, used by both the Palm Query Application Builder application and by the Palm Web Clipping Proxy server, converts resources with MIME content types image/gif and image/jpeg into compressed Palm OS bitmaps.

See BitmapType and BitmapFlagsType in the header file WindowNew.h for information on the Palm OS bitmap format.

# cmlCompressionTypeNone and cmlCompressionTypeBitPacked

Type cmlCompressionTypeNone is an intermediate form; the Query Application Builder and Palm Web Clipping Proxy server always generate cmlCompressionTypeBitPacked data.

Content And Compression Types cmlCompressionTypeNone and cmlCompressionTypeBitPacked

For more information, see the sections "<u>Bit Packed Compression</u>" on page 24 and "<u>Unpacked Notation</u>" on page 37.

| Content And Compression Types cmlCompressionTypeBitPacked |  |  |  |  |  |
|-----------------------------------------------------------|--|--|--|--|--|
|                                                           |  |  |  |  |  |
|                                                           |  |  |  |  |  |
|                                                           |  |  |  |  |  |
|                                                           |  |  |  |  |  |
|                                                           |  |  |  |  |  |
|                                                           |  |  |  |  |  |
|                                                           |  |  |  |  |  |
|                                                           |  |  |  |  |  |
|                                                           |  |  |  |  |  |
|                                                           |  |  |  |  |  |
|                                                           |  |  |  |  |  |
|                                                           |  |  |  |  |  |
|                                                           |  |  |  |  |  |
|                                                           |  |  |  |  |  |
|                                                           |  |  |  |  |  |
|                                                           |  |  |  |  |  |
|                                                           |  |  |  |  |  |
|                                                           |  |  |  |  |  |
|                                                           |  |  |  |  |  |
|                                                           |  |  |  |  |  |
|                                                           |  |  |  |  |  |
|                                                           |  |  |  |  |  |
|                                                           |  |  |  |  |  |
|                                                           |  |  |  |  |  |
|                                                           |  |  |  |  |  |
|                                                           |  |  |  |  |  |
|                                                           |  |  |  |  |  |
|                                                           |  |  |  |  |  |
|                                                           |  |  |  |  |  |
|                                                           |  |  |  |  |  |

# PQA Encoding Format

This chapter describes the PQA data encoding format.

The Clipper web clipping display application on the Palm VII device, the Palm Query Application Builder application, and the Palm Web Clipping Proxy servers all work with a data format that is a binary translation of HTML source data, known as the PQA data format. Furthermore, the Query Application Builder application and proxy servers produce data that is compressed with a Palmproprietary "bit-packed" scheme.

This chapter describes the PQA data encoding format and the associated bit-packed compression scheme, and includes the specifications for both. Note that when it's necessary to discuss unpacked data, we'll refer to the data as raw, unpacked or uncompressed.

This document describes version 1 of the PQA encoding and compressing scheme. Future versions may include additional features and support more content types.

# **Overview**

PQA data is a stream of text and image data with embedded formatting tags. PQA data is generated from HTML data; PQA tags embedded in the data correspond to HTML tags. For example, some common HTML tags (BR, P, DIV) are mapped to single linebreak characters; other PQA tags and their parameters are embedded as binary data rather than ASCII characters (see the section "<u>Unpacked Notation</u>" on page 37).

Given some HTML input, a PQA data format encoder transforms HTML tags to their PQA representations, ignoring unsupported HTML tags, and converts images to Palm OS® bitmaps to be

embedded in the PQA output. (Note that the current version of the PQA data format encoder used by the Palm Query Application Builder and the Palm Web Clipping Proxy server accepts and converts only GIF and JFIF images.) The result is uncompressed PQA format data.

After transforming the HTML source to a PQA representation, the encoder may compress the data using the bit-packed compression scheme.

Here is an example translation from HTML to bit-packed PQA format. Given this original HTML content:

```
<html>
<head>
    <title>Example</title>
</head>
<body>
Body text
</body>
</html>
```

A byte stream containing unpacked PQA data appears as follows (in hexadecimal):

```
45 78 61 6D 70 6C 65 00 42 6F 64 79 20 74 65 78 74 01 71

E x a m p l e \0 B o d y sp t e x t cmlEnd
```

A bit stream containing the equivalent bit-packed data appears as follows:

Or, in hexadecimal, it appears like this:

```
12 2F 4D 2A C5 40 12 15 13 E2 E5 5D C8 5C 40
```

Encoding the HTML as bit-packed PQA data results in a compact representation relative to the size of the original. (Note that the hexadecimal representation above includes zero bits not part of the PQA bit stream, which actually ends with the last "on" (1) digit in the byte with the value 40h.)

Here is a break-out of the data elements for comparison:

```
00010 <single character escape>
01000101 E
   11101 x
   00110 a
   10010 m
   10101 p
   10001 1
   01010 e
   00000 <title string textz null terminator>
   00010 <single character escape>
01000010 B
   10100 o
   01001 d
   11110 y
   00101 <space>
   11001 t
   01010 e
   11101 x
   11001 t
   00001 <start of tag>
01110001 cmlTagCMLEnd
```

This specification describes how HTML elements are encoded and compressed into PQA format to produce a bit stream like the one shown here.

# **Differences From HTML**

The major emphasis of the PQA format is that it is optimized for size, in keeping with the overall goal for the Palm VII device of minimizing the number of bytes transmitted over the air. The PQA

format consists of binary data. Readability and flexibility are compromised for compactness.

One major design difference between HTML and PQA format is that PQA format is not designed as a content creation language. The PQA format is not intended to be used to actively mark-up web content. It is merely a temporary format used to represent content as it is being transferred between a server and a client. As such, it is always algorithmically generated from HTML source, a process similar to object code being generated from a compilation of source code.

Another important difference between PQA format and HTML is that white space and line breaks in the PQA format text are significant. That is, the equivalent of the HTML line break tag (<BR>) is not required in PQA format since line breaks are embedded directly into the text as linebreak characters.

Lastly, unlike HTML, the PQA data format specifies no identification scheme of any kind; successful data transfer and handling depends entirely upon context. There is no header or magic number at the start of a stream of PQA data, unless such identification is part of some enclosing transport mechanism for the data. For example, PQA data is expected in a response from the Palm Web Clipping Proxy server and within a Palm Query Application resource, and is identified by the appropriate headers in each case.

For details on the HTML tags and attributes that are supported in the Palm system, refer to Appendix A of the *Web Clipping Developer's Guide*.

# **Bit Packed Compression**

In its raw form, unpacked PQA data

(cmlCompressionTypeNone) is an encoded form of HTML, smaller in size than the original content. Of course, a stream of unpacked encoded data can be compressed further. Although unpacked PQA data could be compressed using any standard method, for historical reasons the current versions of the Palm Query Application Builder application, the Palm Web Clipping Proxy servers, and the Clipper web clipping display application, all

work with PQA data that has been compressed using a proprietary compression scheme called "bit-packed" (cmlCompressionTypeBitPacked).

Palm software uses the bit-packed scheme in the hopes of reducing the size of the web content transmitted over the air. This is in keeping with one of the primary goals of the Palm VII device: to minimize the number of bytes transmitted, and thus to minimize data transmission charges.

The fundamental idea behind bit-packed compression is simply to map single- or multiple-byte data elements in an unpacked PQA data stream to data elements represented by fewer bits in a bit stream.

A bit-packed PQA data stream is by default a 5-bit character text stream. That is, until a special character (see below) appears in the stream, each sequence of 5 bits is assumed to represent a single text character. Table 3.1 lists the possible 5-bit characters.

Table 3.1 Bit-Packed Encoding 5-bit Characters

| Value | Special | Reset | Description                                                                |
|-------|---------|-------|----------------------------------------------------------------------------|
| 0     | Yes     | Yes   | EndTag character (cmlCharEnd). Used to end a TextZ type and certain tags.  |
| 1     | Yes     | Yes   | StartTag character (cmlCharStart), followed by an 8-bit Tag ID             |
| 2     | Yes     | No    | Single character escape (cmlCharEsc), followed by a single ASCII character |
| 3     | No      | No    | ASCII Formfeed (0x0c), (cmlCharFormFeed)                                   |
| 4     | No      | No    | ASCII Carriage return (0x0d), (cmlCharLineBreak)                           |
| 5     | No      | No    | ASCII Space (0x20), (cmlCharSpace)                                         |
| 6-31  | No      | No    | ASCII lowercase letters: a through z (0x61 through 0x7a)                   |

The table columns have the following meanings:

- Value is the 5-bit numeric value.
- Special indicates whether or not the value is an encoding escape or text. As described under "cmlTag8BitEncoding" on page 46, an encoder may produce sections of output within which text is encoded using 8 bits per character instead of 5 bits per character. Even in these sections with larger number of bits per character, the decimal character values 0 through 2 always have special meaning.
- Reset indicates whether or not a decoder that is currently
  processing a cmlTag8BitEncoding of 8-bit text characters
  should reset to 5-bit mode when the decoder encounters a
  "reset" character. (See "<u>Tag Definitions</u>" on page 41 for
  details of the tag encodings.)

A bit-packing decompressor operates essentially in three modes:

- 5-bit character mode, in which each group of 5 bits of input is interpreted as one of the bit-packed encoding characters.
- Single-character escape mode, in which the next 8 bits of input is taken as a single character.
- Tag mode, in which the bits of input are interpreted according to the tag encoding definitions given in this specification (see the section "<u>Tag Definitions</u>" on page 41.)

Bit-packing provides a benefit when applied to input consisting of lowercase ASCII text characters and HTML tags and attribute values (including image data). In the case of lowercase characters, each 8-bit character is translated into a 5-bit equivalent. In the case of HTML tags, numeric tag attribute values may be compressed with variable-length integer encoding. In the case of image data, the standard Palm OS bitmap image compression scheme uses bit-packing.

Conversely, bit-packing results in expansion when applied to non-lowercase characters (e.g. uppercase and numeric characters). In this case, any reduction of the data size of an HTML stream encoded as a bit-packed PQA data stream is due to the PQA encoding itself.

Note that the 5-bit compressor used by the Palm Query Application Builder and the Palm Web Clipping Proxy servers takes only ASCII text or uncompressed PQA data as input. That compressor does not directly interpret HTML tags and end-tags in the input, and also generates bit-packed plain text only from plain ASCII text data or as part of PQA data.

Following is an example of how a simple section of text would be represented in PQA format. The text:

```
abc d
ef
```

would be represented as:

```
Bit[5] char = 6  // 'a'
Bit[5] char = 7  // 'b'
Bit[5] char = 8  // 'c'
Bit[5] char = 5  // ' '
Bit[5] char = 9  // 'd'
Bit[5] char = 4  // line break
Bit[5] char = 10  // 'e'
Bit[5] char = 11  // 'f'
```

which, as a binary bit stream is:

```
00110 00111 01000 00101 01001 00100 01010 01011
```

When the text encoding mode is 5 bit characters, the single character escape (2), is always followed by an 8 bit ASCII character. This single character escape then can be used to represent characters which are not present in the 5-bit alphabet. For example, the text:

```
a Cow
```

would be represented in PQA format as the following sequence:

```
Bit[5] char = 6  // 'a'
Bit[5] char = 5  // ' '
Bit[5] char = 2  // single character escape
Bit[8] char = 67  // 'C'
Bit[5] char = 20  // 'o'
Bit[5] char = 28  // 'w'
```

where the 67 is the 8 bit sequence 01000011 which represents the ASCII value for 'C' (67 decimal, 0x43 hexadecimal), and all other characters are 5 bits long.

Multiple sequences of non-lower case alpha or international characters can also be included in the stream by including the appropriate text encoding tag in the stream followed by the 8 or 16 bit (unicode) character text string. Tags are described in the next sections.

### **Bit Packed Compression Encoding**

The bit-packed compression scheme uses four fundamental encodings for each of ASCII text, HTML tags, numeric parameter values of the tags, and images.

These four encodings are described in the following sections. ASCII, tag, and numeric parameter value encodings are defined in the rest of this specification.

#### **ASCII Text Encoding**

Lowercase ASCII text characters, the space character and the linebreak character are mapped to corresponding 5-bit codes. All other ASCII text characters are encoded either by a 5-bit single-character escape code or within a tagged run of 8-bit ASCII characters.

### Tag Encoding

All HTML tags are encoded as:

- 5-bit "start tag" code
- 8-bit tag identifier

If the tag includes attributes, the encoding includes:

 Encoded tag parameters (using numeric parameter value and ASCII text encodings)

If the tag encloses associated tag data, for example, a hyperlink tag enclosing a link or an image tag specifying an image URL, the encoding includes:

• Encoded tag data (using ASCII text encoding and image compression)

If the tag requires an end tag, for example, a hyperlink tag's </A>, the encoding includes:

• 5-bit "end tag" code

#### **Numeric Parameter Value Encoding**

Numeric HTML parameter values may be compressed by encoding the numeric values as binary numbers. Further, the binary representations may be further compressed using variable-length integer representations, defined under "Compact Data Structure Types" on page 30.

#### **Image Compression**

The encoder must convert all original source image data to Palm OS bitmap data. A bit-packing compressor compresses all Palm OS images in the data with standard Palm OS bitmap image compression, which is somewhat akin to PICT image compression on the Mac OS.

# **Compact Data Structure Notation**

Throughout the rest of this document, PQA data is represented using a notation similar to that used in the C language for representing data structures. We'll call this notation Compact Data Structure Notation (CDSN).

This notation describes PQA data elements with compression type cmlCompressionTypeBitPacked.

The general form is:

```
<data type> <identifier> = <legal value>
```

For example, the notation for a three bit value:

```
Bit[3] aValue = 7
```

Note that <legal value> may be an identifier the value of which is a legal value. Also, note that the values of Bit[5] arrays are typically denoted by the numeric values of characters defined in bit-packed encoding, and given as the code for that character (for example, 6 for 'a', 0 for the end tag code, etc.).

Here's a longer example:

```
Bit enabled = 1
Bit[3] type = typeRound
```

```
Int16 length = 0x1234
```

The above structure represents the following sequence of 20 bits:

```
1 010 0001001000110100
```

The first field, enabled, is a 1 bit field that has the value 1. The second field, type, is a 3 bit field that has the value typeRound which is a constant defined to be 2. The third field, length, is a 16-bit integer with the value 0x1234.

Fields in CDSN are never padded to fall on word or byte boundaries. That is, each field starts off on the next free bit after the previous field. All multi-bit values are stored most-significant-bit first.

### **Compact Data Structure Types**

A number of primitive data types are used in Compact Data Structure Notation. The basic ones are:

- Bit: a single bit
- UInt8, Int8: 8 bit unsigned and signed integers
- UInt16, Int16: 16 bit unsigned and signed integers
- UInt32, Int32: 32 bit unsigned and signed integers

Other important types include the variable length integer types: UIntV and IntV. These can be anywhere from 1 to 36 bits in length, depending on their value. The actual length can be determined by looking at the first 1 to 4 bits.

Using the UIntV, an integer of value 0 can be represented with just 1 bit, values 1 through 7 would require 5 bits, values 8 through 63 would require 9 bits, etc.

The types UIntV, IntV, UInt16V, Int16V, Uint8V, and Int8V are defined in the following sections.

#### **UIntV**

0 The value 0

10 Bit[3] The values 0 through 7 (0x07)

| 110     | Bit[6]  | The values 0 through 63 (0x3F)                  |  |  |
|---------|---------|-------------------------------------------------|--|--|
| 1110    | Bit[16] | The values 0 through 65535 (0xFFFF)             |  |  |
| 1111    | Bit[32] | The values 0 through 4,294,967,295 (0xFFFFFFF)  |  |  |
| IntV    |         |                                                 |  |  |
| 0       |         | The value 0                                     |  |  |
| 10      | Bit[3]  | The values -4 through 3                         |  |  |
| 110     | Bit[6]  | The values -32 through 31                       |  |  |
| 1110    | Bit[16] | The values -32768 through 32767                 |  |  |
| 1111    | Bit[32] | The values -2,147,483,648 through 2,147,483,647 |  |  |
| Uint16V |         |                                                 |  |  |
| 0       |         | The value 0                                     |  |  |
| 10      | Bit[3]  | The values 0 through 7 (0x07)                   |  |  |
| 110     | Bit[6]  | The values 0 through 63 (0x3F)                  |  |  |
| 1110    | Bit[16] | The values 0 through 65535 (0xFFFF)             |  |  |
| Int16V  |         |                                                 |  |  |
| 0       |         | The value 0                                     |  |  |
| 10      | Bit[3]  | The values -4 through 3                         |  |  |
| 110     | Bit[6]  | The values -32 through 31                       |  |  |
| 1110    | Bit[16] | The values -32768 through 32767                 |  |  |
| Uint8V  |         |                                                 |  |  |
| 0       |         | The value 0                                     |  |  |
| 10      | Bit[3]  | The values 0 through 7 (0x07)                   |  |  |

| 110   | Bit[6]  | The values 0 through 63 (0x3F)      |  |  |
|-------|---------|-------------------------------------|--|--|
| 1110  | Bit[16] | The values 0 through 65535 (0xFFFF) |  |  |
| Int8V |         |                                     |  |  |
| 0     |         | The value 0                         |  |  |
| 10    | Bit[3]  | The values -4 through 3             |  |  |
| 110   | Bit[6]  | The values -32 through 31           |  |  |
| 1110  | Bit[16] | The values -32768 through 32767     |  |  |

# **PQA Tags**

The tag start character (1) is included in a data stream to indicate the presence of a PQA tag. It is always followed by an 8-bit Tag ID structure, and optionally followed by other variable length bit fields, depending on the specific tag. The 8-bit Tag ID structure can have a value of 0 through 255 (0 through 0xFF).

Different tags have different functions. Some tags are always followed by other variable length bit fields which specify parameters for that particular tag function. Other tags have no parameters at all. In any case, because the tag start character is a reset character, the text encoding mode is always set back to 5-bit characters whenever a tag is encountered (unless the tag specifically changes the text encoding mode).

This specification describes PQA data elements with their bit-packed representations.

For example, the tag cmlTagTextBold is used to turn on bold formatting. It has no parameters. The following text:

```
a cow
```

would be represented in PQA data format as:

```
Bit[5] char = 6 // 'a'
Bit[5] char = 5 // ' '
Bit[5] char = 1 // tag escape character
Bit[8] tagID = cmlTagTextBold // bold constant
Bit[5] char = 8 // 'c'
```

```
Bit[5] char = 20 // 'o'
Bit[5] char = 28 // 'w'
```

An example of a tag which has parameters is the cmlTagTextSize tag. This tag is always followed by a UIntV specifying the actual text size to use. For example, the following text:

```
a dog
```

would be represented in PQA format as:

```
Bit[5] char = 6 // 'a'
Bit[5] char = 5 // ' '
Bit[5] char = 1 // tag escape character
Bit[8] tagID = cmlTagTextSize // size constant
Bit[3] size = 4
Bit[5] char = 9 // 'd'
Bit[5] char = 20 // 'o'
Bit[5] char = 12 // 'g'
```

### **Text Encoding Tags**

Some PQA tags are used to include strings of text that cannot be encoded as 5-bit characters. Conceptually, text encoding tags are merely tags that have a variable number of parameters following them, where each "parameter" is another character in the text stream. The sequence of "parameters" ends as soon as a reset character is encountered (the cmlCharEnd or cmlCharStart character).

For example, the cmlTag8BitEncoding tag indicates a string of 8 bit characters follows. The string of 8 bit characters is assumed to continue in the stream until a reset character is encountered. However, because the stream is now built up of 8 bit characters, all special characters (which includes the reset characters and single character escape) are also now 8 bits long. For example, the cmlCharEnd character becomes the 8 bit sequence 0b000000000 and the cmlCharStart character becomes the 8 bit sequence 0b00000001.

In all cases of alternate text encodings, as soon as a reset character (0 or 1 decimal) is encountered in the stream, the text mode is switched back to 5 bit characters.

The following is an example of how the cmlTag8BitEncoding tag is used. The text:

```
a BIG dog
```

would be represented in PQA format as:

An important thing to note is the interaction of alternate text encoding sections with the cmlCharEnd character. Besides being used as a way to reset the text encoding mode, the cmlCharEnd character is sometimes used to separate two elements or to indicate the end of a block level element.

For example, when a list needs to be represented in PQA format, the list items are separated from each other by the cmlCharEnd character. In these instances, if a list item was represented using 8-bit encoded text, there would be two cmlCharEnd characters in a row in the stream. The first cmlCharEnd character, needed to end the 8-bit encoded text, would be 8 bits long. Then, to indicate the actual start of another list item, a 5-bit cmlCharEnd character would be placed in the stream.

NOTE: Since there is a fixed amount of overhead associated with adding a cmlCharStart, cmlTag8BitEncoding, and cmlCharEnd to a run of characters, the Query Application Builder application and the Palm Web Clipping Proxy servers do not always encode consecutive runs of uppercase characters as eight-bit encodings. Runs of uppercase characters of length four or less are encoded as sequences of single character escapes. Runs of length five or more are encoded as 8-bit encodings.

### The Tag Data Type

Because the sequence of the tag escape character followed by a Tag ID structure is used so often in the documentation, it is given its own data type. It is defined as:

```
Tag tagID:
   Char cmlCharStart = 1
   Bit[8] tagID
```

### **Text & TextZ Types**

Another common data type is the Text data type. This type is used to represent a string of characters. This type is a powerful data type because it hides the complexity of escaping special characters and the actual number of bits required to represent each character.

For example, here is the sequence used above:

```
Bit[5] char = 6 // 'a'
Bit[5] char = 5 // ' '
Bit[5] char = 1 // tag escape character
Bit[8] tagID = cmlTag8BitEncoding
Bit[8] char = 'B' // 'B'
Bit[8] char = 'I' // 'I'
Bit[8] char = 'G' // 'G'
Bit[8] char = 0 // cmlCharEnd character
Bit[5] char = 9 // 'd'
Bit[5] char = 20 // 'o'
Bit[5] char = 12 // 'g'
```

This can be represented using the Text data type as:

```
Text string = "a BIG dog"
```

Notice, that the Text data type hides the complexities of escaping non-lower case alpha characters as well as the cmlCharEnd character used to switch the mode back from 8-bit to 5-bit ASCII.

The combination of the Tag and Text types makes representing combinations of formatting and text sequences much easier. For example, the sequence used above that showed how bold text would be represented was:

```
Bit[5] char = 6 // 'a'
Bit[5] char = 5 // ' '
Bit[5] char = 1 // tag escape character
Bit[8] tagID = cmlTagTextBold // bold constant
Bit[5] char = 8 // 'c'
Bit[5] char = 20 // 'o'
Bit[5] char = 28 // 'w'
```

Using the Tag and Text types, this sequence can be represented as:

```
Text string = "a "
Tag tag = cmlTagTextBold
Text string = "cow"
```

### **TextZ Type**

Another convenient type is the TextZ type. This is basically a Text type with a terminating cmlCharEnd character. This type is most often used in tag parameter lists. It can be defined simply as:

```
TextZ text:
   Text text
   Char end = cmlCharEnd
```

As an example, the format of the anchor tag is defined as:

```
Tag tag = cmlTagAnchor
TextZ name
```

Where the name parameter is a string holding the local anchor name. This string is delimited from any text that might follow the tag by the cmlCharEnd character at the end of it. If a variable is

defined as a TextZ type, it must have a cmlCharEnd character at the end of it.

# **Unpacked Notation**

Originally, the PQA format was envisioned as a tag-encoding method with one representation: what is currently the cmlCompressionTypeBitPacked compressed form. Later, it became apparent that it would be advantageous to define a byte-aligned uncompressed, or unpacked, representation for debugging purposes. This unpacked form became the cmlCompressionTypeNone form.

Unpacked PQA format then was defined to consist of only the tag encoding. PQA data is thus representable in two forms: unpacked and bit-packed compressed. In unpacked form, HTML tags are encoded as PQA tags, including start and end tag characters in byte form. In bit-packed compressed form, text characters (ASCII text, start and end tag characters), tag attribute values, and image data are encoded according to the bit-packed compression scheme.

The encoding module used by the Palm Query Application Builder application and by the Palm Web Clipping Proxy server encodes data in two passes. In the first pass, HTML is encoded as unpacked data (cmlCompressionTypeNone). In the second pass, a bit-packing compressor produces bit-packed (cmlCompressionTypeBitPacked) data.

If one is writing or debugging a PQA encoder, during debugging, you will probably find it useful to view and interpret the intermediate cmlCompressionTypeNone data. This is much easier to debug.

**NOTE:** This documentation and its notation denotes bit-packed compressed content. You must interpret definitions of bit-packed elements to produce the equivalent unpacked elements.

The following sections describe how to interpret the bit-packed notation in this document to identify data elements of cmlCompressionTypeNone.

# Translation of Bit-Packed to Uncompressed Data

Equivalent content with no compression can be directly translated from the bit-packed element definitions.

Unpacked PQA data includes just two special characters, as shown in Table 3.2.

**Table 3.2 Unpacked Encoding Characters** 

| Value | Special | Reset | Description                                                    |
|-------|---------|-------|----------------------------------------------------------------|
| 0     | Yes     | Yes   | cmlCharEnd character. Used to end TextZ data and certain tags. |
| 1     | Yes     | Yes   | cmlCharStart character, followed by an 8 bit Tag ID.           |

#### The translation from bit stream data in

cmlCompressionTypeBitPacked form to byte-oriented data in cmlCompressionTypeNone form is straightforward:

- All bit-packed data elements less than 8 bits in width are coded as one byte.
- All ASCII data is coded as 8-bit.
- All variable length UIntV and IntV types are encoded using four bytes (DWord).
- All variable length Uint16V and Int16V types are encoded using two bytes (Word).
- All variable length Uint8V and Int8V types are encoded using one byte.
- Palm bitmap image data is uncompressed, and no uncompressedDataSize value follows the header bytes, as it does in the compressed form of the bitmap.
- The single character escape and the tag cmlTag8BitEncoding are never used in a cmlCompressionTypeNone byte stream.

All other characters are encoded in their ASCII form.

Here are examples of possible bit-packed data elements and equivalent uncompressed translations:

| Bit-packed Data  | Uncompressed Data                   |
|------------------|-------------------------------------|
| Bit = 1          | Byte = $0x01$                       |
| Bit[3] = 1, 0, 1 | Byte = $0x05$                       |
| TextZ = "foo"    | "foo", NULL terminated ASCII string |
| Byte = $0xCD$    | Byte = $0xCD$                       |
| IntV = -1        | DWord = 0xFFFFFFFF (-1)             |
| UIntV = 7        | DWord = 0x00000007                  |
| Uint8V = 2       | Byte = $0x02$                       |

Five-bit tags are treated in the following manner:

| Bit-packed Data         | Uncompressed Data        |
|-------------------------|--------------------------|
| cmlCharEnd (0)          | Byte = 0x00              |
| cmlCharStart (1)        | Byte = $0x01$            |
| cmlCharEsc (2)          | Unused                   |
| cmlCharFormFeed (3)     | Byte = $0x0C$            |
| cmlCharLineBreak (4)    | Byte = $0x0D$            |
| cmlCharSpace (5)        | Byte = $0x20$            |
| cmlTag8BitEncoding      | Unused                   |
| cmlCharA(6)cmlCharZ(31) | Byte = $0x61 \dots 0x7a$ |

One can see that there is not a one-to-one mapping from elements of a bit-packed data stream to elements of an unpacked data stream. For example, bit-packed data includes single character escapes, 8-bit character runs and variable-length integers; data encoded without bit-packed compression does not include these escapes and number packings. In other words, the special escape characters and bit encodings are part of the bit-packed compression scheme only, not part of the uncompressed encoding scheme.

### **Example Translation**

Here is an example translation from bit-packed data to unpacked data. The encoding from the previous example is shown.

Given a bit stream containing this bit-packed data (shown here with a break-out of the data elements):

```
00010 <single character escape>
01000101 E
   11101 x
   00110 a
   10010 m
   10101 p
   10001 1
   01010 e
   00000 <title string textz null terminator>
   00010 <single character escape>
01000010 B
   10100 o
   01001 d
   11110 y
   00101 <space>
   11001 t
   01010 e
   11101 x
   11001 t
   00001 <start of tag>
01110001 cmlTagCMLEnd
```

A byte stream containing the unpacked data (shown in hexadecimal) appears as follows:

```
45 78 61 6D 70 6C 65 00 42 6F 64 79 20 74 65 78 74 01 71

E x a m p l e \0 B o d y sp t e x t cmlEnd
```

### **Data Termination**

A PQA format data stream is terminated with a cmlTagCMLEnd tag.

As an aside, note that a byte buffer containing the complete, terminated bit stream from the previous section, shown as hexadecimal, appears as follows:

12 2F 4D 2A C5 40 12 15 13 E2 E5 5D C8 5C 40

The hexadecimal above shows that the buffer includes extra zero bits at the end to pad the stream's content to a byte boundary. This padding is not part of the PQA format specification; the stream actually ends with the last 1 bit of the cmlTagCMLEnd value. A decoder would discard all bits following the cmlTagCMLEnd.

# **Tag Definitions**

This section lists the various PQA tags available. Each tag is described in detail along with its parameters, if any. This section refers to tags by name, but in the actual implementation a predefined constant is associated with each tag.

Tags are either end tag delimited, meaning that their effects are ended by an appropriate cmlCharEnd character, or not, meaning that their effects persist until another tag of that type is encountered.

### **Background Attributes**

### cmlTagBGColor

**Description** Sets the background color.

**End Tag** No **Delimited** 

**Parameters** Byte red A value from 0 to 255 that indicates the amount

of red in the color.

Byte green A value from 0 to 255 that indicates the amount

of green in the color.

Byte blue A value from 0 to 255 that indicates the amount

of blue in the color.

**Example** Tag tag = cmlTagBGColor

Byte red = 0xFFByte green = 0x80Byte blue = 0x80

### **Text Attributes**

### cmlTagTextColor

**Description** Sets the text color.

End Tag Delimited

No

Parameters Byte red A value from 0 to 255 that indicates the amount

of red in the color.

Byte green A value from 0 to 255 that indicates the amount

of green in the color.

Byte blue A value from 0 to 255 that indicates the amount

of blue in the color.

**Example** Tag tag = cmlTagTextColor

Byte red = 0xFFByte green = 0x80Byte blue = 0x80

Text "This text is reddish"

### cmlTagLinkColor

**Description** Sets the text color used to display unvisited, visited, and active

links.

End Tag Delimited No

Parameters Bit[2] type An enumerated type that indicates what type of

link the color is being set for. One of

cmlLinkColor

A link the user has not followed.

cmlLinkColorVisited

A link the user has followed previously.

cmlLinkColorActive

A link the user is tapping (the pen is down) at the moment. Once the pen is

lifted, the color changes to the

visitedLinkColor.

Byte red A value from 0 to 255 that indicates the amount

of red in the color.

Byte green A value from 0 to 255 that indicates the amount

of green in the color.

Byte blue A value from 0 to 255 that indicates the amount

of blue in the color.

**Example** Tag tag = cmlTagLinkColor

Bit[2] type = cmlLinkColorVisited

Byte red = 0xFF Byte green = 0x80 Byte blue = 0x80

cmlTagTextSize

**Description** Sets the current text size.

End Tag Delimited

No

**Parameters** Bit[3] size HTML font size; a value from 1-7.

**Example** Tag tag = cmlTagTextSize

Bit[3] size = 3

cmlTagTextBold

**Description** Marks bold text style.

End Tag Delimited

Yes

**Parameters** None

**Example** // Start bold text

Tag tag = cmlTagTextBold
Text "This is bold text"

// End bold text

Char end = cmlCharEnd

cmlTagTextItalic

**Description** Marks italic text style.

End Tag Delimited Yes

**Parameters** None

**Example** // Start italic text

Tag tag = cmlTagTextItalic
Text "This is italic text"

// End italic text
Char end = cmlCharEnd

cmlTagTextStrike

**Description** Marks strike-through text style.

End Tag Delimited Yes

**Parameters** None

**Example** // Start Strike-through text

Tag tag = cmlTagTextStrike

Text "This is strike-through text"

// End strike-through text
Char end = cmlCharEnd

### cmlTagTextMono

**Description** Marks monospace text style.

End Tag Yes Delimited

**Parameters** None

**Example** // Start monospace text

Tag tag = cmlTagTextMono

Text "This is monospace text"

// End monospace text
Char end = cmlCharEnd

### cmlTagTextSup

**Description** Marks superscript text style.

End Tag Yes Delimited

**Parameters** None

**Example** // Start superscript text

Tag tag = cmlTagTextSup

Text "This is superscript text"

// End superscript text
Char end = cmlCharEnd

### cmlTagTextSub

**Description** Marks subscript text style.

End Tag Delimited Yes

**Parameters** None

Example

```
// Start subscript text
Tag tag = cmlTagTextSub
Text "This is subscript text"
// End subscript text
Char end = cmlCharEnd
```

### cmlTagTextUnderline

**Description** Marks underlined text style.

End Tag Delimited

Yes

**Parameters** None

**Example** 

```
// Start underlined text
Tag tag = cmlTagTextUnderline
Text "This is underlined text"
// End underlined text
Char end = cmlCharEnd
```

### cmlTag8BitEncoding

**Description** 

Marks the beginning of 8-bit encoded text while in 5-bit encoding mode.

Note that in practice this tag is really a 5-bit encoding tag, and is only used within bit-packed data, not unpacked data.

End Tag Delimited Yes

**Parameters** None

**Example** 

Tag tag = cmlTag8BitEncoding
Text "THIS IS 8-BIT ENCODED TEXT"
// End 8-bit encoded text
Char end = cmlCharEnd

cmlTagH1, cmlTagH2, cmlTagH3, cmlTagH4, cmlTagH5, cmlTagH6

**Description** Marks document headings.

End Tag Delimited Yes

**Parameters** 

Bit hasAlign A flag that is set if the align attribute is used.

If (hasAlign)

Bit[2] align

An enumerated type that sets how the heading is aligned horizontally in the window. One of {cmlAlignLeft, cmlAlignCenter,

cmlAlignRight }

**Example** 

Tag tag = cmlTagH1
Bit hasAlign = 1
Bit[2] align = alignCenter
Text "This is a Heading"
Char cmlCharEnd // end heading tag

### cmlTagHistoryListText

**Description** 

Transmits the content attribute of an HTML meta tag with the name attribute = "HistoryListText". The value is stored as a NULL terminated string.

End Tag Delimited No

Parameters TextZ

NULL terminated string value.

**Example** 

Tag tag = cmlTagHistoryListText
TextZ "Portfolio&Date&Time"

### **Paragraph Attributes**

### cmlTagParagraphAlign

Description

Sets paragraph alignment.

End Tag Delimited

No

**Parameters** 

Bit[2] align

An enumerated type that sets how the paragraph is aligned horizontally in the window. One of {cmlAlignLeft, cmlAlignCenter, cmlAlignRight}

**Example** 

// Turn on center alignment
Tag tag = cmlTagParagraphAlign
Bit[2] align = cmlAlignCenter
Text "\nThis paragraph is centered."
// Turn off center alignment
Tag tag = cmlTagParagraphAlign
Bit[2] align = cmlAlignLeft
Text "\nThis paragraph is left aligned."

### cmlTagBlockQuote

Description 1

Delimits block quotations.

End Tag Delimited Yes

**Parameters** 

None

**Example** Tag tag = cmlTagBlockQuote

> Text "The whole problem with the world is that fools and fanatics are always so certain of themselves, but wiser people so full of

doubts."

Text "- Bertrand Russell"

Char cmlCharEnd // end block quote

### cmlTagAddress

Delimits address data. **Description** 

End Tag Delimited

Yes

**Parameters** None

> **Example** Tag tag = cmlTagAddress

> > Text "Big Bird\nSesame St.\nNY, NY" Char cmlCharEnd // end address

#### Lists

### cmlTagListOrdered

**Description** Marks the beginning of an ordered (numbered) list of items. Each

> item in the list is preceded by either a cmlTagListItemNormal or cmlTagListItemCustom tag. A final cmlCharEnd character

indicates the end of the list.

**End Tag** Delimited

Yes

**Parameters** Bit[3] type An enumerated type that indicates the type of

numbering scheme. One of:

cmlListT1

Counting numbers (1, 2, 3, ...)

**Example** 

```
cmlListTa
                        Lowercase letters (a, b, c, ...)
                  cmlListTA
                        Uppercase letters (A, B, C, ...)
                  cmlListTi
                        Lowercase Roman numerals (i, ii, iii, ...)
                  cmlListTI
                        Uppercase Roman numerals (I, II, III, ...)
Uint16V start
                  The starting sequence number, minus 1. (0
                  means start numbering with 1.)
   // The list header
   Tag tag = cmlTagListOrdered
   Bit[3] type = cmlListT1
   Uint16V start = 0
   // The list items.
   Tag tag = cmlTagListItemNormal
```

### cmlTagListUnordered

Text "First item"

Text "Second item"

Bit[2] mods = 0x03

Uint16V value = 4
Text "Third item"

Bit[3] type = cmlListTa

Tag tag = cmlTagListItemNormal

Tag tag = cmlTagListItemCustom

#### **Description**

Marks the beginning of an unordered list of items. Either a <a href="mailto:cmlTagListItemNormal">cmlTagListItemNormal</a> or <a href="mailto:cmlTagListItemCustom">cmlTagListItemCustom</a> tag precedes each item in the list. A final <a href="mailto:cmlCharEnd">cmlCharEnd</a> character indicates the end of the list.

Char end = cmlCharEnd // end of list

#### End Tag Delimited

Yes

**Parameters** Bit[3] type An enumerated type that specifies the bullet

type. One of:

cmlListTDisc

Filled circle bullet

cmlListTSquare

Filled square bullet

cmlListTCircle

Open circle bullet

**Example** // The list header

Tag tag = cmlTagListUnordered

Bit[3] type = cmlListTDisc

// The list items.

Tag tag = cmlTagListItemNormal

Text "First item"

Tag tag = cmlTagListItemNormal

Text "Second item"

Tag tag = cmlTagListItemCustom

Bit[2] mods = 0x01

Bit[3] type = cmlListTSquare

Text "Third item"

Char cmlCharEnd // end of list

### cmlTagListDefinition

 $\textbf{Description} \qquad \text{Marks the beginning of a definition list. A } \underline{\texttt{cmlTagListItemTerm}}$ 

tag precedes each term and a <a href="mailto:cmlTagListItemDefinition">cmlTagListItemDefinition</a>
precedes each definition. An <a href="mailto:cmlTagListItemDefinition">cmlTagListItemDefinition</a>

entire list.

End Tag Delimited Yes

**Parameters** None

**Example** Tag tag = cmlTagListDefinition

Tag tag = cmlTagListItemTerm

```
Text "This data corresponds to the first <DT>
tag's data."
Tag tag = cmlTagListItemDefinition
Text "This data corresponds to the first <DD>
tag's data."

Tag tag = cmlTagListItemTerm
Text "This data corresponds to the second <DT>
tag's data."

Tag tag = cmlTagListItemDefinition
Text "This data corresponds to the second <DD>
tag's data."

Char cmlCharEnd // end of list
```

### **cmlTagListItemNormal**

#### **Description**

Marks the beginning of a normal list item in either an ordered or unordered list. If the bullet style, numbering style, or sequence number of an item is not the default for the current list, the <a href="mailto:cmlTagListItemCustom">cmlTagListItemCustom</a> tag must be used.

#### End Tag Delimited

No

#### **Parameters** None

#### Example

Tag tag = cmlTagListItemNormal
Text "Third item"

### cmlTagListItemCustom

#### **Description**

Marks the beginning of a custom list item in either an ordered or unordered list. If the bullet style, numbering style, or sequence number of an item is not the default for the current list, this tag must be used.

The mods parameter indicates whether type, value, or both are specified.

End Tag No Delimited

Parameters Bit[2]

Bit[2] mods Flags controlling these attributes:

cmlFlagListModValue[1]

Set if the value attribute is used.

cmlFlagListModType[0]

Set if the type attribute is used.

if (cmlFlagListModValue)

Uint16V value Ignored for unordered lists. In ordered lists,

value is the numeric value for this element,

minus 1.

if (cmlFlagListModType)

Bit[3] type

The bullet or number style. An enumerated

type. One of:

cmlListTDisc

Filled circle bullet

cmlListTSquare

Filled square bullet

cmlListTCircle

Open circle bullet

cmlListT1

Counting numbers (1, 2, 3, ...)

cmlListTa

Lowercase letters (a, b, c, ...)

cmlListTA

Uppercase letters (A, B, C, ...)

cmlListTi

Lowercase Roman numerals (i, ii, iii, ...)

cmlListTI

Uppercase Roman numerals (I, II, III, ...)

**Example** 

Tag tag = cmlTagListItemCustom

Bit[2] mods = 0x03

```
Bit[3] type = cmlListTSquare
Uint16V value = 0
Text "Third item"
```

### cmlTagListItemTerm

**Description** Marks the beginning of a definition term in a definition list.

End Tag Delimited No

Parameters None

**Example** 

Tag tag = cmlTagListItemTerm
Text "Term for definition"

### cmlTagListItemDefinition

**Description** Marks the beginning of a definition of a term in a definition list.

End Tag Delimited

No

**Parameters** None

Example

Tag tag = cmlTagListItemDefinition
Text "Definition of term."

### **Forms**

### cmlTagForm

**Description** 

Marks the start of a form. A form encloses one or more input items and is cmlCharEnd delimited.

There are essentially two classes of forms: stand-alone forms (like in standard HTML) and server dependent forms. Server dependent forms can be much smaller than standard forms and are typically the only type of form received over a wireless link. Stand-alone

forms, on the other hand, are designed to be contained within a PQA resident on the Palm device.

A stand-alone form is indicated by a 1 in the standalone attribute of the form tag. A 1 in this bit indicates that the form also has post and action attributes and that each of its input fields has the necessary attributes (name and value) for submitting the form without making the proxy reference the original HTML form on the Internet first.

A server dependent form is indicated by a 0 in the standalone attribute. A 0 in this bit indicates that the form does not have post or action attributes and that its input fields do not have associated name or value attributes. When this type of form is sent to the proxy server, the proxy server must first reference the original HTML form on the Internet before it can actually submit the request to the CGI script.

#### End Tag Delimited

Yes

#### **Parameters**

Uint16V formIndex

Assigned by the proxy server; starts at 0 for the first form in a document.

Bit[3] flags

Flags controlling these attributes:

cmlFlagFormIsLocalAction[2]

Set when the protocol scheme identifies an action that is local to the device; that is, it is one of the set (file:, mailto:, palm:, palmcall:).

cmlFlagFormIsSecure[1]

Used only for server-dependent forms. Set if the action URL for the form is for a secure site (uses the https scheme). It is used by the client to determine if it should send the form submission to the proxy in encrypted form or not. For stand-alone forms, the client should instead check the scheme that's in the

action URL parameter so see if the submission should be encrypted or not.

cmlFlagFormIsStandalone[0]
 Set if the form is stand-alone; not set if
 the form is server dependent.

if (cmlFlagFormIsStandalone)

Bit post If set to 1, the form is submitted to the CGI script using the HTTP POST method; if set to 0, the form is submitted to the CGI script using

the HTTP GET method.

TextZ encType String that specifies the type of form encoding.

If no format is specified in the HTML, then this string is NULL and the default, "application/x-

www-form-urlencoded" is implied.

TextZ action URL of the CGI script on the server that

handles the form submission.

#### **Example**

```
Tag tag = cmlTagForm
Uint16V formIndex = 0
Bit[3] flags = 1 // cmlFlagFormIsStandalone
Bit post = 0
TextZ encType = 0
TextZ action = "http://www.server.com/cgi-bin/
submit"
// The form input items
Text "Age 0-12:"
Tag tag = cmlTagInputRadio
Uint16V group = 0
Bit [4] flags = 3 // has name, value
TextZ name = "age"
TextZ value = "0-12"
Text "Age 13-17:"
Tag tag = cmlTagInputRadio
Uint16V group = 0
Bit [4] flags = 7 // has name, value, is
checked
```

TextZ name = "age"
TextZ value = "13-17"

Tag tag = cmlTagInputSubmit
Bit[2] flags = 2 // has value
TextZ value = "OK"

Char endForm = cmlCharEnd

### cmlTagInputTextLine

**Description** Marks a single line input text field in a form.

End Tag Delimited

No

Parameters Uint16V size Visible width of field in characters.

Uint16V maxLength

Maximum number of allowed characters. 0 means no limit.

means no mmit

Bit[2] flags Flags controlling these attributes:

cmlFlagInputHasValue[1]

Set if the hasValue attribute is used.

cmlFlagInputHasName[0]

Set if the hasName attribute is used. Set only in stand-alone forms.

if (cmlFlagInputHasName)

TextZ name String holding the name of the input field.

if (cmlFlagInputHasValue)

TextZ value String holding the initial value for the input field.

Tag tag = cmlTagInputTextLine

```
Uint16V size = 20
Uint16V maxLength = 0
Bit[2] flags = 3
TextZ name = "name"
TextZ value = "your name here"
```

### cmlTagInputPassword

**Description** Marks a single line password input field in a form.

End Tag Delimited

No

**Parameters** Uint16V size Visible width of field in characters.

Uint16V maxLength

Maximum number of allowed characters.

Specify 0 for no limit.

Bit[2] flags Flags controlling these attributes:

cmlFlagInputHasValue[1]

Set if the hasValue attribute is used.

cmlFlagInputHasName[0]

Set if the hasName attribute is used. Set

only in stand-alone forms.

if (cmlFlagInputHasName)

TextZ name String holding the name of the input field.

if (cmlFlagInputHasValue)

TextZ value String holding the initial value for the input

field.

**Example** Text "Enter Password:"

Tag tag = cmlTagInputPassword

Uint16V size = 20

Uint16V maxLength = 0

Bit[2] flags = 1

TextZ name = "passwd"

### cmlTagInputRadio

**Description** Marks a radio button in a form.

End Tag Delimited No

Parameters Uint16V group

Assigned by the proxy server; it allows the client to perform mutual exclusion selecting.

Bit[4] flags

Flags controlling these attributes:

cmlFlagInputHasText[3]

Set if the Text attribute is included as an active part of the radio button; that is, in Clipper, the user can tap the text as well as the button to operate the control. The encoder automatically sets this bit for HTML pages that are identified by the PalmComputingPlatform meta tag. If this bit is not set, then the radio button label appears as a separate text string before or after the radio button tag.

cmlFlagInputChecked[2]

Indicates the initial state of the control. If set, the control is selected.

cmlFlagInputHasValue[1]

Set if the hasValue attribute is used. If this attribute is not used, the string "on" is sent to the server if the control is selected.

cmlFlagInputHasName[0]

Set if the hasName attribute is used. Set only in stand-alone forms.

if (cmlFlagInputHasName)

TextZ name String holding the name of the radio button

control.

if (cmlFlagInputHasValue)

TextZ value

String holding the value for the radio button. This value is sent to the server if the control is

selected.

if (cmlFlagInputHasText)

TextZ Text

String holding the text label next to the control. This label is included as an active part of the radio button.

**Example** 

```
Tag tag = cmlTagInputRadio
Uint16V group = 0
Bit[4] flags = 0xB // cmlFlagInputHasName |
        cmlFlagInputHasValue | cmlFlagInputHasText
TextZ name = "age"
TextZ value = "13-17"
TextZ Text = "Age 13-17:"
```

### cmlTagInputCheckBox

Description

Marks a checkbox in a form.

End Tag Delimited No

**Parameters** 

Bit[4] flags

Flags controlling these attributes:

cmlFlagInputHasText[3]

Set if the Text attribute is included as an active part of the checkbox; that is, in Clipper, the user can tap the text as well as the checkbox to operate the control. The encoder automatically sets this bit for HTML pages that are identified by the PalmComputingPlatform meta tag. If this bit is not set, then the checkbox label appears as a separate text string before or after the checkbox tag.

cmlFlagInputChecked[2]

Indicates the initial state of the control. If set, the control is checked.

```
cmlFlagInputHasValue[1]
```

Set if the hasValue attribute is used. If this attribute is not used, the string "on" is sent to the server if the control is selected.

cmlFlagInputHasName[0]

Set if the hasName attribute is used. Set only in stand-alone forms.

if (cmlFlagInputHasName)

Text Z name String specifying the name of the checkbox.

if (cmlFlagInputHasValue)

TextZ value String holding the value for the checkbox. This

value is sent to the server if the control is

selected.

if (cmlFlagInputHasText)

Text Z Text String holding the text label next to the control.

This label is included as an active part of the

checkbox.

#### **Example**

```
Tag tag = cmlTagInputCheckBox
Bit[4] flags = 3 // cmlFlagInputHasName |
        cmlFlagInputHasValue
TextZ name = "newsletter"
TextZ value = "1"

// Checkbox label is not part of the object.
// It could be formatted text or an image.
Text "Yes" // checkbox label, not active
```

### cmlTagInputSubmit

**Description** Marks a submit button in a form.

End Tag Delimited

No

**Parameters** Bit[2] flags Flags controlling these attributes:

cmlFlagInputHasValue[1]

Set if the has Value attribute is used to

set a custom button label.

cmlFlagInputHasName[0]

Set if the hasName attribute is used. Set only in stand-alone forms.

if (cmlFlagInputHasName)

String holding the name of the button. TextZ name

if (cmlFlagInputHasValue)

TextZ value String holding the button label. If this

parameter is not included, the default button

label is "submit."

**Example** Tag tag = cmlTagInputSubmit

> Bit[2] flags = 2 TextZ value = "OK"

### cmlTagInputReset

**Description** Marks a reset button in a form.

**End Tag** Delimited

No

Set if the has Value attribute is used to set a **Parameters** Bit hasValue

custom button label.

if (hasValue)

String holding the button label. If this TextZ value

parameter is not included, the default button

label is "reset."

Example Tag tag = cmlTagInputReset

Bit hasValue = 1

TextZ value = "Clear Form"

### cmlTagInputHidden

**Description** Marks a hidden input field in a form. This tag is not generated for

server supplied forms except for value strings of either

"%zipcode" or "%deviceid".

End Tag Delimited

No

**Parameters** Bit[2] flags Flags controlling these attributes:

cmlFlagInputHasValue[1]

Set if the hasValue attribute is used to

set a custom button label.

cmlFlagInputHasName[0]

Set if the hasName attribute is used. Set

only in stand-alone forms.

if (cmlFlagInputHasName)

Text Z name String holding the name of the input field.

if (cmlFlagInputHasValue)

TextZ value String holding the initial value for the input

field.

**Example** Tag tag = cmlTagInputHidden

Bit[2] flags = 3
TextZ name = "Age"
TextZ value = "21"

### cmlTagInputTextArea

**Description** Marks a multi-line input text field within a form.

End Tag Delimited

Yes

**Parameters** Uint16V rows Number of rows in the input field.

Uint16V cols Width of the input field in characters.

Bit hasName Set if the hasName attribute is used to set an

input field name. Set only in stand-alone forms.

if (hasName)

Text Z name String holding the name of the input field.

TextZ value String holding the initial value for the input

field. The end of the initial text is indicated by a

cmlCharEnd character.

Example

Text "Enter Address:"

Tag tag = cmlTagInputTextArea

Uint16V rows = 2
Uint16V cols = 20
Bit hasName = 1

TextZ name = "address"

TextZ value = "your address \nhere: "

Char cmlCharEnd

### cmlTagSelect

#### **Description**

Marks a selection menu in a form.

This element is always followed by one or more Text Z elements

that represent the menu items; these are separated by  $\underline{\texttt{cmlTagSelectItemNormal}} \ or \ \underline{\texttt{cmlTagSelectItemCustom}}$ 

tags. The  ${\tt cmlTagSelectItemCustom}$  tag is used for preselected items. A  ${\tt cmlCharEnd}$  character follows the last item and indicates

the end of the selection menu.

End Tag Delimited

Yes

Parameters

Bit[2] flags

Flags controlling these attributes:

cmlFlagInputMultiple[1]

Set if multiple item selection is allowed.

cmlFlagInputHasName[0]

Set if the hasName attribute is used. Set

only in stand-alone forms.

Uint16V size Number of items visible at once in the selection list, minus 1.

if (cmlFlagInputHasName)

TextZ name String holding the name of the selection menu.

## Example

```
Tag tag = cmlTagSelect
Bit[2] flags = 3
Uint16V size = 2
TextZ name = "choice"

// The select items.
Tag tag = cmlTagSelectItemNormal
TextZ "First choice"
Tag tag = cmlTagSelectItemCustom
Bit[2] flags = 1
TextZ "Second choice"
Tag tag = cmlTagSelectItemNormal
TextZ "Third choice"
Char endSelect = cmlCharEnd
```

# **cmlTagSelectItemNormal**

## **Description**

Precedes a normal item in a selection menu. A normal item means that it is not preselected and it does not have a value different from its text content.

End Tag Delimited No

**Parameters** None

Example

Tag tag = cmlTagSelectItemNormal
TextZ "Third item"

# cmlTagSelectItemCustom

**Description** Precedes a custom item in a selection menu.

End Tag Delimited No

Parameters Bit[2] flags

Flags controlling these attributes:

cmlFlagInputHasValue[1]

Set if the has Value attribute is used. Set

only in stand-alone forms.

cmlFlagInputSelected[0]

Set if the item is to be preselected in the

menu.

if (cmlFlagInputHasValue)

Text Z value A string holding text that should be used as the

value of this item at form submission. If this parameter is omitted, then the TextZ string that follows the cmlTagSelectItemCustom

tag is used instead.

**Example** Tag tag = cmlTagSelectItemCustom

Bit[2] flags = 3
TextZ value = "3"
TextZ "Third item"

cmlTagInputDatePicker

**Description** Marks a date picker.

End Tag Delimited No

Parameters Bit hasName

Set if the name attribute is used to set a name

for the date field.

UIntV date

The initial value of the date field; the number of

seconds since midnight, 1/1/1904 GMT.

Specify 0 to use the current date.

if (hasName)

Text Z name String holding the name of the date field.

## **Example** Tag tag = cmlTagInputDatePicker

Bit hasName = 1

UIntV date = 0xA1234000 TextZ name = "yesterday"

# cmlTagInputTimePicker

## **Description** Marks a time picker.

End Tag Delimited No

**Parameters** Bit hasName Set if the name attribute is used to set a name

for the time field.

UIntV seconds The initial value of the time field; the number of

seconds since midnight. Specify 0 to use the

current time.

if (hasName)

Text Z name String holding the name of the time field.

## Example

```
Tag tag = cmlTagInputTimePicker
Bit hasName = 0
UIntV seconds = 3600 // 1:00 am
```

## **Tables**

# cmlTagTable

## **Description** Indicates the start of a table.

Each row in the table begins with a <u>cmlTagTableRow</u> tag that has optional parameters for the horizontal and vertical alignment of the cells in that row.

Each cell in a row begins with either a <u>cmlTagTableData</u> or a <u>cmlTagTableHeader</u> tag. The only difference is that header cells are rendered in bold typeface. After the last row, an additional cmlCharEnd indicates the end of the table.

#### End Tag Delimited

Yes

**Parameters** Bit[7] flags Flags controlling these attributes:

cmlFlagTableHasAlign[0]

Set if the hAlign attribute is used.

cmlFlagTableHasWidth[1]

Set if the width attribute is used.

cmlFlagTableHasBorder[2]

Set if the border attribute is used.

cmlFlagTableHasCellSpacing[3]

Set if the cellSpacing attribute is used.

cmlFlagTableHasCellPadding[4]

Set if the cellPadding attribute is used.

reserved1[5]

Not used.

reserved2[6]

Not used.

If (cmlFlagTableHasAlign)

Bit[2] hAlign An enumerated type setting how the table is

aligned on the page. One of {cmlAlignLeft,

cmlAlignCenter, cmlAlignRight \}.

If (cmlFlagTableHasWidth)

Uint16V width Table width in pixels. 0 indicates to calculate

the width of the table is from the contents.

If (cmlFlagTableHasBorder)

Uint8V border Border width in pixels. 0 indicates to suppress

the border.

If (cmlFlagTableHasCellSpacing)

Uint8V cellSpacing

Cell spacing in pixels. The cell spacing is the distance between the borders of each cell. If non-zero, then cells are spaced apart from each

other. The default is 0.

If (cmlFlagTableHasCellPadding)

Uint8V cellPadding

Cell padding in pixels. The cell padding is the distance between the border around each cell and the cell's contents. The default is 0.

## Example

```
Tag tag = cmlTagTable
Bit[7] flags = 0x01 // cmlFlagTableHasAlign
Bit[2] hAlign = cmlAlignCenter
Tag tag = cmlTagTableRow
Bit has Align = 0
Tag tag = cmlTagTableHeader
Bit[7] flags = 0
Text "Row1, Col2 Head"
Char cmlCharEnd
Tag tag = cmlTagTableHeader
Bit[7] flags = 0
Text "Row1, Col2 Head"
Char cmlCharEnd
Tag tag = cmlTagTableRow
Bit hasAlign = 0
Tag tag = cmlTagTableData
Bit[7] flags = 0
Text "row2, col1"
Char cmlCharEnd
Tag tag = cmlTagTableData
Bit[7] flags = 0
Text "row2, col2"
Char cmlCharEnd
```

# cmlTagCaption

## **Description**

Marks the caption to be placed above or below a table. It can appear anywhere in a table.

Char cmlCharEnd // end of table

End Tag Delimited

Yes

Parameters

Bit captionAtTop

A Boolean value. 0 means place the caption below the table; 1 means place the caption

above the table.

**Example** 

Tag tag = cmlTagCaption
Bit captionAtTop = 1
Text "Table Title"

Char cmlCharEnd // end of caption

# cmlTagTableRow

**Description** 

Separates rows of a table.

Each row in the table begins with a cmlTagTableRow tag.

End Tag Delimited

Yes

**Parameters** 

Bit hasAlign Set if the hAlign and vAlign attributes are

used.

if (hasAlign)

Bit[2] hAlign An enumerated type that sets how text is

aligned horizontally within the cells in the row. One of {cmlAlignLeft, cmlAlignCenter,

cmlAlignRight }.

Bit[2] vAlign An enumerated type that sets how text is

aligned vertically within the cells in the row.

One of {cmlVAlignTop,

cmlVAlignCenter, cmlVAlignBottom}.

**Example** 

Tag tag = cmlTagTableRow

Bit hasAlign = 0

Tag tag = cmlTagTableHeader

Bit[7] flags = 0
Text "row1, col1"

Char cmlCharEnd

Tag tag = cmlTagTableRow
Bit hasAlign = 1
Bit[2] hAlign = cmlAlignRight
Bit[2] vAlign = cmlVAlignTop
Tag tag = cmlTagTableData
Bit[7] flags = 0
Text "row2, col1"
Char cmlCharEnd

# cmlTagTableData

**Description** Marks a data cell in a table. Contrast this tag with

cmlTagTableHeader.

End Tag Yes Delimited

**Parameters** Bit[7] flags Flags controlling these attributes:

cmlFlagCellHasHAlign[0]

Set if the hAlign attribute is used.

 ${\tt cmlFlagCellHasVAlign[1]}$ 

Set if the vAlign attribute is used.

cmlFlagCellHasColSpan[2]

Set if the colspan attribute is used.

cmlFlagCellHasRowSpan[3]

Set if the rowSpan attribute is used.

cmlFlagCellHasHeight[4]

Set if the height attribute is used.

cmlFlagCellHasWidth[5]

Set if the width attribute is used.

cmlFlagCellNoWrap[6]

Set if automatic word wrap within the contents of the cell is disabled.

Parameters If (cmlFlagCellHasHAlign)

```
Bit[2] hAlign An enumerated type that sets horizontal cell
                 alignment. One of {cmlAlignLeft,
                 cmlAlignCenter, cmlAlignRight \}.
If (cmlFlagCellHasVAlign)
Bit[2] vAlign An enumerated type that sets vertical cell
                 alignment. One of {cmlVAlignTop,
                 cmlVAlignCenter, cmlVAlignBottom}.
If (cmlFlagCellHasColSpan)
Uint8V colSpan
                 Number of columns spanned by the cell, minus
                 1. For example, if the cell spans one column,
                 this is set to 0.
If (cmlFlagCellHasRowSpan)
Uint8V rowSpan
                 Number of rows spanned by the cell, minus 1.
If (cmlFlagCellHasHeight)
Uint16V height
                 Height of the cell in pixels.
If (cmlFlagCellHasWidth)
Uint16V width Width of the cell in pixels.
  Tag tag = cmlTagTableData
  Bit[7] flags = 0x11 // cmlFlagCellHasColSpan |
       cmlFlagCellHasHAlign
  Uint8V colSpan = 1
  Bit[2] hAlign = cmlAlignCenter
  Text "row2, col2"
  Char cmlCharEnd
```

# cmlTagTableHeader

**Description** Marks a header cell in a table. Header cells are rendered in bold typeface. Contrast this tag with <a href="mailto:cmlTagTableData">cmlTagTableData</a>.

Example

End Tag Delimited Yes

Parameters Bit[7] flags

Flags controlling these attributes:

cmlFlagCellHasHAlign[0]

Set if the hAlign attribute is used.

cmlFlagCellHasVAlign[1]

Set if the vAlign attribute is used.

cmlFlagCellHasColSpan[2]

Set if the colspan attribute is used.

cmlFlagCellHasRowSpan[3]

Set if the rowSpan attribute is used.

cmlFlagCellHasHeight[4]

Set if the height attribute is used.

cmlFlagCellHasWidth[5]

Set if the width attribute is used.

cmlFlagCellNoWrap[6]

Set if automatic word wrap within the contents of the cell is disabled.

**Parameters** 

If (cmlFlagCellHasHAlign)

Bit[2] hAlign An enumerated type that sets horizontal cell

alignment. One of {cmlAlignLeft, cmlAlignCenter, cmlAlignRight}.

If (cmlFlagCellHasVAlign)

Bit[2] vAlign An enumerated type that sets vertical cell

alignment. One of {cmlVAlignTop,

cmlVAlignCenter, cmlVAlignBottom \}.

If (cmlFlagCellHasColSpan)

Uint8V colSpan

Number of columns spanned by the cell, minus 1. For example, if the cell spans one column,

this is set to 0.

If (cmlFlagCellHasRowSpan)

```
Uint8V rowSpan
Number of rows spanned by the cell, minus 1.

If (cmlFlagCellHasHeight)
Uint16V height
Height of the cell in pixels.

If (cmlFlagCellHasWidth)
Uint16V width Width of the cell in pixels.
```

## **Example**

```
Tag tag = cmlTagTableHeader
Bit[7] flags = 0x14 // cmlFlagCellHasColSpan |
        cmlFlagCellHasHeight
Uint8V colSpan = 1
Uint16V height = 10
Text "row1, col2"
Char cmlCharEnd
```

# **Hyperlinks**

# cmlTagHyperlink

## **Description**

Marks a hyperlink. All text enclosed between the cmlTagHyperlink tag and the terminating cmlCharEnd is part of the hyperlink.

Unlike the anchor (<A>) element in HTML, which can be used to define both hyperlinks and named anchors (that is, fragment identifiers using the NAME attribute), the cmlTagHyperlink tag is used only to define hyperlinks. The cmlTagAnchor tag, defined below, is used exclusively to define named anchors.

## End Tag Delimited

Yes

#### **Parameters**

Bit[2] flags2 Flags controlling these attributes:

cmlFlagLinkIsBinary[1]
Not currently used.

cmlFlagLinkIsLocalRef[0]

Set if this hyperlink's URL specifies a device-side scheme (e.g. file:).

Bit[8] flags

Flags controlling these attributes:

cmlFlagLinkIsFakeRemote[7]

Set if this hyperlink is used by the Palm OS and is set to simulate a wireless request by delaying access to the (hopefully) internal data.

cmlFlagLinkIsSameDoc[6]

Set if this is a hyperlink into the current document.

cmlFlagLinkHasHref[5]

Set if an hRef attribute is included. If hasHRef is false, then the extLinkIndex and hashValue attributes are provided. In this case, the data was probably received via the server and the enumeration of hyperlinks present in the current file must be used in the data request.<sup>1</sup>

cmlFlagLinkIsSecure[4]

Set if the hyperlink is to a secure page.

cmlFlagLinkIsFragment[3]

Set if the hyperlink references a fragment within the same page; the fragmentName attribute is provided.

cmlFlagLinkInternal[2]

Set if this hyperlink references a document in the current PQA file. In this case, the PQFIndex attribute is provided. If internal is false, then a

<sup>&</sup>lt;sup>1</sup>Normally, in pages received from the Palm Web Clipping Proxy server, all hyperlink URLs are removed before the page is sent to the Palm VII unit. If the user taps a hyperlink, the index of that link is sent back to the server, which refetches the page and finds the corresponding URL.

complete representation of the URL is provided if the hashRef bit is true.

cmlFlagLinkHasTitle[1]

Set if a title attribute is included.

cmlFlagLinkIsButton[0]

Set if this hyperlink should be displayed as a button rather than text.

if (cmlFlagLinkIsSameDoc)

if (cmlFlagLinkIsFragment)

TextZ fragmentName

String holding the fragment portion of the URL. For example, if the URL is

"file:\foo.htm#section1", then the fragment is "section1".

Else if (cmlFlagLinkInternal)

Uint16V PQFIndex

The index of the resource (referenced by the hyperlink) in the current PQA file. The first resource has an index of 1.

If (cmlFlagLinkIsFragment)

TextZ fragmentName

String holding the fragment portion of the URL.

Else // cmlFlagLinkInternal is false

If (!cmlFlagLinkHasHref) // cmlFlagLinkHasHref is false

Uint16V extLinkIndex

The index of the link on the page. This is used only for external links from external (non-PQA) pages.

Uint16V hashValue

A hash value for the page that is used to check if the page source has changed when it is refetched to retrieve a URL. (See the previous footnote.) This is used only for external links from external (non-PQA) pages.

```
else // cmlFlagLinkHasHref is true

TextZ href String holding the complete URL.

if (cmlFlagLinkHasTitle)

TextZ title String holding the title of the referenced page.
```

## **Example**

Here is an example of an external explicit link that would typically be used by a document designed to be loaded onto a Palm device through the HotSync mechanism or some other non-wireless means:

```
Tag tag = cmlTagHyperlink
Bit[2] flags 2 = 0
Bit[8] flags = 0x22  // cmlFlagLinkHasTitle,
        cmlFlagLinkHasHref
TextZ href = "http://www.Palm.com/"
TextZ title = "Palm home page"
Text "Click on this text"
Char cmlCharEnd // terminates cmlTagHyperlink
```

Here is an example of an external indexed link that would typically be used by a document that was obtained from a wireless link. Notice that it does not include a URL or a title in order to conserve space.

```
Tag tag = cmlTagHyperlink
Bit[2] flags2 = 0
Bit[8] flags = 0
Uint16V extLinkIndex = 14
Uint16V hashValue = 3056
Text "Click on this text"
Char cmlCharEnd // terminates cmlTagHyperlink
```

Here is an example of an internal link that is used to jump to another document within the same PQA. It indicates to jump to the fourth resource in the current PQA file.

```
Tag tag = cmlTagHyperlink
Bit[2] flags2 = 0
Bit[6] flags = 4 // cmlFlagLinkInternal
Uint16V PQFIndex = 4
Text "Click on this text"
Char cmlCharEnd // terminates cmlTagHyperlink
```

# cmlTagAnchor

**Description** Marks a named document anchor, or fragment identifier, within a

document.

The cmlTagAnchor tag is used only to define local named anchors.

The cmlTagHyperlink tag is used exclusively to define

hyperlinks.

End Tag Delimited

Yes

Parameters TextZ name String holding the local anchor name (not

including the preceding "#" character).

**Example** Tag tag = cmlTagAnchor

TextZ name = "anchor"

# **Graphical Elements**

# cmlTagImage

**Description** Marks an image.

End Tag Delimited No

**Parameters** Bit[8] flags Flags controlling these attributes:

cmlFlagImageLocalPQA[7]

Set if the image is a resource in the

current PQA.

cmlFlaqImageHasAlt[6]

Set if an alt attribute is included.

cmlFlagImageHasSrc[5]

Set if a src attribute is included.

cmlFlagImageHasVSpace[4]

Set if a vSpace attribute is included.

cmlFlagImageHasHSpace[3]

Set if an hSpace attribute is included.

cmlFlagImageHasBorder[2]

Set if a border attribute is included.

cmlFlagImageHasAlign[1]

Set if an align attribute is included.

cmlFlagImageEmbedded[0]

Set if the image is embedded into the data stream received from the Palm Web Clipping Proxy server. The image data is included in the imageData attribute.

If (cmlFlagImageLocalPQA)

Uint16V PQFLinkIndex

The index of the image resource in the current PQA file. The first resource has an index of 1.

if (cmlFlagImageHasAlt)

TextZ alt Alternate text string for the image.

if (cmlFlagImageHasSrc)

TextZ src Source URL; only for references to resources in other (than the current) PQA files.

if (cmlFlagImageHasVSpace)

Uint8V vSpace Vertical space between the image and the text above and below, in pixels, minus 1.

if (cmlFlagImageHasHSpace)

Uint8V hSpace Horizontal space between the image and the text to the left and right, in pixels, minus 1.

if (cmlFlagImageHasBorder)

Uint8V border Border width in pixels, minus 1.

If (cmlFlagImageHasAlign)

Bit[3] align An enumerated type that sets how the image is aligned relative to the text. One of:

#### cmlIAlignLeft

Image is aligned to left side of window, and subsequent text wraps around right side of image. Creates a "floating" image.

## cmlIAlignRight

Image is aligned to right side of window, and subsequent text wraps around left side of image. Creates a "floating" image.

#### cmlIAlignTop

Subsequent text is aligned to the top of the image.

## cmlIAlignMiddle

Baseline of the current text line is aligned with the middle of the image.

#### cmlIAlignBottom

Bottom of the image is aligned with the baseline of the current text line.

If (cmlFlagImageEmbedded)

Image imageData

Image data in Palm OS bitmap format.

#### **Example**

# cmlTagHorizontalRule

## **Description**

Places a horizontal rule graphic in the window. If no attributes are specified, the default rule appearance is set by the Clipper

application. However, if one or more attributes are specified, the defaults listed below apply (which may be different from Clipper).

## End Tag Delimited

No

#### Parameters

Bit[5] flags

Flags controlling these attributes:

cmlFlagHRIsPercent[4]

Set if the percent or width attributes are included to specify rule width. The default is true.

cmlFlagHRNoShade[3]

Set if the rule is not shaded. Not set if the rule is shaded.

cmlFlagHRAlign[2-1]

An enumerated type that sets how the rule is horizontally aligned if it is less than the full width of the window. One of {cmlAlignLeft, cmlAlignCenter, cmlAlignRight}.

cmlFlagHRCustom[0]

Set if other parameters are used. If not set, this indicates that no other parameters follow and a default rule is used, as determined by the Clipper application.

if (cmlFlagHRCustom)

Uint16V size Height (thickness) of the rule in pixels. The default is 1.

if (cmlFlagHRIsPercent)

Byte percent Relative width of the rule in percentage of display width. The default is 100.

else

Uint16V width Absolute width of the rule in pixels.

## Other Elements

# cmlTagClear

## **Description**

Indicates that the browser should insert a line break and avoid floating images before continuing to draw text. Corresponds to the HTML element <BR CLEAR>.

## End Tag Delimited

No

#### **Parameters**

Bit[2] clearAlign

**3 1** 

An enumerated type. One of:

cmlClearLeft

Break the line, and move vertically down until there is a clear left margin (where there are no floating images).

cmlClearAll

Break the line, and move vertically down until there is a clear right margin (where there are no floating images).

cmlClearRight

Break the line, and move vertically down until both margins are clear of images.

**Example** Tag tag = cmlTagClear

Bit[2] clearAlign = cmlClearAll

cmlTagCMLEnd

**Description** Indicates the end of data for this resource.

End Tag No Delimited

**Parameters** None

**Example** Tag tag = cmlTagCMLEnd

| PQA Encoding Format Tag Definitions |  |  |  |  |
|-------------------------------------|--|--|--|--|
|                                     |  |  |  |  |
|                                     |  |  |  |  |
|                                     |  |  |  |  |
|                                     |  |  |  |  |
|                                     |  |  |  |  |
|                                     |  |  |  |  |
|                                     |  |  |  |  |
|                                     |  |  |  |  |
|                                     |  |  |  |  |
|                                     |  |  |  |  |
|                                     |  |  |  |  |
|                                     |  |  |  |  |
|                                     |  |  |  |  |
|                                     |  |  |  |  |
|                                     |  |  |  |  |
|                                     |  |  |  |  |
|                                     |  |  |  |  |
|                                     |  |  |  |  |
|                                     |  |  |  |  |
|                                     |  |  |  |  |
|                                     |  |  |  |  |
|                                     |  |  |  |  |
|                                     |  |  |  |  |

# Index

| Numerics                                           | cmlTagH5 47                 |
|----------------------------------------------------|-----------------------------|
| 5-bit special characters 25                        | cmlTagH6 47                 |
| 8-bit encoding tag 46                              | cmlTagHistoryListText 47    |
| 0 0                                                | cmlTagHorizontalRule 80     |
| A                                                  | cmlTagHyperlink 74          |
| address tag 49                                     | cmlTagImage 78              |
| alignment of paragraphs 48                         | cmlTagInputCheckBox 60      |
| anchor tag 74                                      | cmlTagInputDatePicker 66    |
| anchor, named 78                                   | cmlTagInputHidden 63        |
| appInfo block 8                                    | cmlTagInputPassword 58      |
| ASCII encoding 28                                  | cmlTagInputRadio 59         |
| Asen chedding 20                                   | cmlTagInputReset 62         |
| В                                                  | cmlTagInputSubmit 61        |
|                                                    | cmlTagInputTextArea 63      |
| background color 41                                | cmlTagInputTextLine 57      |
| bit packed compression 24                          | cmlTagInputTimePicker 67    |
| ASCII encoding 28                                  | cmlTagLinkColor 42          |
| image encoding 29<br>numeric parameter encoding 29 | cmlTagListDefinition 51     |
| tag encoding 28                                    | cmlTagListItemCustom 52     |
| translating to uncompressed data 38                | cmlTagListItemDefinition 54 |
| block quote tag 48                                 | cmlTagListItemNormal 52     |
| bold text 44                                       | cmlTagListItemTerm 54       |
| bold text 11                                       | cmlTagListOrdered 49        |
| C                                                  | cmlTagListUnordered 50      |
|                                                    | cmlTagParagraphAlign 48     |
| checkbox 60                                        | cmlTagSelect 64             |
| clear tag 82                                       | cmlTagSelectItemCustom 65   |
| cmlCompressionTypeBitPacked 18                     | cmlTagSelectItemNormal 65   |
| cmlCompressionTypeNone 18                          | cmlTagTable 67              |
| cmlContentTypeImagePalmOS 18                       | cmlTagTableData 71          |
| cmlContentTypeTextCml 18                           | cmlTagTableHeader 72        |
| cmlTag8BitEncoding 46                              | cmlTagTableRow 70           |
| cmlTagAddress 49                                   | cmlTagTextBold 44           |
| cmlTagAnchor 78                                    | cmlTagTextColor 42          |
| cmlTagBGColor 41                                   | cmlTagTextItalic 44         |
| cmlTagBlockQuote 48                                | cmlTagTextMono 45           |
| cmlTagCaption 69                                   | cmlTagTextSize 43           |
| cmlTagClear 82                                     | cmlTagTextStrike 44         |
| cmlTagCMLEnd 41, 83                                | cmlTagTextSub 46            |
| cmlTagForm 54                                      | cmlTagTextSup 45            |
| cmlTagH1 47                                        | cmlTagTextUnderline 46      |
| cmlTagH2 47                                        | color                       |
| cmlTagH3 47                                        | background 41               |
| cmlTagH4 47                                        | link 42                     |

# Index

| text 42                                                                                 | hidden field 63                |  |
|-----------------------------------------------------------------------------------------|--------------------------------|--|
| compact data structure notation 29 history list tag 47 data types 30 horizontal rule 80 |                                |  |
| compressed PQA data 24                                                                  | HTML differences 23            |  |
| compression types 17                                                                    | HTML text content 18           |  |
| content types 17                                                                        | hyperlink tag 74               |  |
| conton types 17                                                                         | nypermix tug 74                |  |
| D                                                                                       | I                              |  |
| data cell of table 71                                                                   | image content 18               |  |
| data termination 41                                                                     | image encoding 29              |  |
| database format 2                                                                       | image tag 78                   |  |
| DatabaseHdrType 3                                                                       | input line 57                  |  |
| date picker 66                                                                          | Int16V 31                      |  |
| definition list start 51                                                                | Int8V 32                       |  |
| definition, list 54                                                                     | IntV 31                        |  |
| _                                                                                       | italic text 44                 |  |
| E                                                                                       | _                              |  |
| encoding format 21                                                                      | L                              |  |
| _                                                                                       | link color 42                  |  |
| F                                                                                       | list                           |  |
| form                                                                                    | custom item 52                 |  |
| checkbox 60                                                                             | definition in 54               |  |
| date picker 66                                                                          | definition start 51            |  |
| hidden field 63                                                                         | normal item 52                 |  |
| password input line 58 ordered 49                                                       |                                |  |
| radio button 59                                                                         | term 54                        |  |
| reset button 62                                                                         | unordered 50                   |  |
| selection item, custom 65                                                               | NA.                            |  |
| selection item, normal 65                                                               | M                              |  |
| selection menu 64                                                                       | monospace text 45              |  |
| submit button 61                                                                        |                                |  |
| text area 63                                                                            |                                |  |
| text input line 57                                                                      | named anchor 78                |  |
| time picker 67                                                                          | numeric parameter encoding 29  |  |
| form tag 54                                                                             | numeric parameter encouring 20 |  |
| format of PQA 21                                                                        | 0                              |  |
| G                                                                                       | ordered list 49                |  |
|                                                                                         | ordered list 49                |  |
| graphic tag 78                                                                          | P                              |  |
| Н                                                                                       | paragraph alignment 48         |  |
| header cell of table 72                                                                 | password input line 58         |  |
| heading tags 47 PDB header 3                                                            |                                |  |
| maning tago 11                                                                          | record list 7                  |  |

| plain text content 18       | definitions 41                                    |  |  |
|-----------------------------|---------------------------------------------------|--|--|
| PQA database format 2       | encoding 28                                       |  |  |
| PQA encoding format 21      | PQA overview 32                                   |  |  |
| PQA tags                    | text encoding 33                                  |  |  |
| definitions 41              | term, list 54                                     |  |  |
| overview 32                 | termination of data 41,83                         |  |  |
| PqfWebDocRecordType 11      | text                                              |  |  |
|                             | bold 44                                           |  |  |
| Q                           | color 42                                          |  |  |
| quote, block 48             | encoding tags 33                                  |  |  |
| quote, block 40             | italic 44                                         |  |  |
| R                           | monospace 45                                      |  |  |
|                             | size 43                                           |  |  |
| radio button 59             | strike-through 44                                 |  |  |
| record list in PDB header 7 | subscript 46                                      |  |  |
| reset button 62             | superscript 45                                    |  |  |
| row, table 70               | underline 46                                      |  |  |
| rule 80                     | text area 63                                      |  |  |
|                             | Text type 35                                      |  |  |
| S                           | TextZ type 36                                     |  |  |
| selection menu 64           | time picker 67                                    |  |  |
| special 5-bit characters 25 | translation of bit-packed to uncompressed data 38 |  |  |
| strike-through text 44      |                                                   |  |  |
| submit button 61            | U                                                 |  |  |
| subscript text 46           | Uint16V 31                                        |  |  |
| superscript text 45         | Uint8V 31                                         |  |  |
| superscript text 40         | UIntV 30                                          |  |  |
| Т                           | uncompressed notation 37                          |  |  |
| -                           | underline text 46                                 |  |  |
| table 67                    | unordered list 50                                 |  |  |
| data cell 71                | unpacked notation 37                              |  |  |
| header cell 72              |                                                   |  |  |
| row 70                      | W                                                 |  |  |
| table caption 69            |                                                   |  |  |
|                             | web content record 11                             |  |  |
| tag<br>data type 35         | web content record 11                             |  |  |